7\Ub[YX`k]h`hY89AC`J9FG=CB`cZ758!?5G`D8:!9X]hcf`f**lhd.#kkk"WUX\_Ug'Wca**Ł"

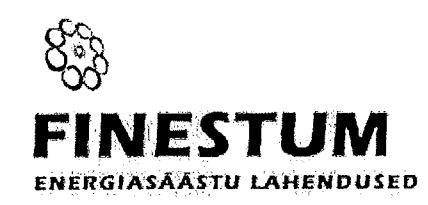

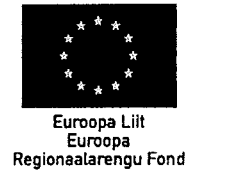

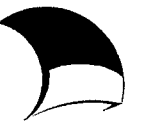

Eesti tuleviku heaks

### KORTERMAJA ENERGIAAUDIT

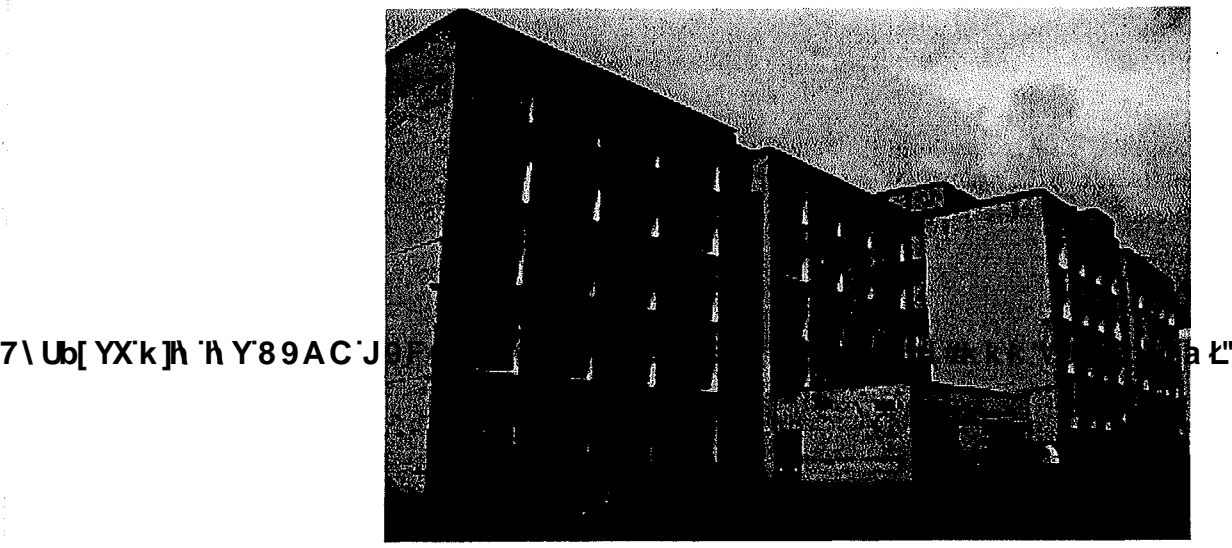

Auditeerija: Finestum OÜ Jakobi 15-20, 10144 Tallinn Tel. (+372) 6411 977, 555 63 500 E-post: info@termo.ee www.termo.ee

> MTR registreeringud: EEP000957 27.12.2006 Projekteerimine EHA000026 28.01.2009 Hoonete energiaaudit EEK000351 27.12.2006 Ehitiste ekspertiiside tegemine EEH002210 27.12.2006 Ehitamine EHM000024 28.01.2009 Hoonete energiamärgis

Ülo Kask Tel. (+ 372) 553 2910 E-post: info@termo.ee

11.09.2009

#### Eessõna

asuvale hoonele. Hoone on Käesolev energiaaudit on koostatud Tallinnas aadressiga Käesolev energiaalutu oli Koostatud Tallillistesse kuulustest hoone. Auditis antakse ülevaade 5-korruseline, 59 korteriga magaivungamendiga sinkaatemsest hooke ristans and and zitu.<br>Kütte, ventilatsiooni, elektri ja veevarustuse olukorrast ning võimalustest energiatarbe vähendamiseks. Säästuettepanekud on koondatud pakettidesse, kus on ära näidatud võimalikud vähendamiseks. Saastuettepallekud oli koolidatud pakettidesse, nee on muutasta Erinevate<br>omvahelised seosed, saavutatav sääst ja säästumeetmete lihttasuvusajad. Erinevate omvahelised seosed, saavutatav saast ja saastameetmete mitteett engliselt.<br>säästumeetmete omvaheline seos on oluline, kuna võib esineda olukordi, kus eriteltsealt. Taisest säästumeetmete omvanenne seos on olume, kana vois esine aastaseen,<br>üksikult ei anna või annavad väiksema säästu kui rakendada meetmeid kompleksselt. Teisest küljest ei pruugi erinevate meetmete korral saasta kui rakendada meetmete kiiljest ei pruugi erinevate meetmete korral saavutatav sääst olla alati üks-üheselt liidetav.

Auditeerimise mahu ja mudeli aluseks on võetud Majandus- ja Kommunikatsiooniministeeriumi Auditeerimise manu ja muuen aluseks on voetaa majandas ja 110 mm. juhendmaterjal ja arvutusmudel, mida on omaltpoolt täiendatud ja kohendatud.

mõõdetakse kaugküttevõrgust tarbitavat soojust hoone soojussõlmes asuva Hoones Hoones moodetakse kaugkuttevõrgust tarbitavat soogust noome elamispinna alusel soojusarvestiga ning kuttekulu jaotatakse proportsionaaliselt kortema valle valle. Üldelektri ja korterite elektri tarbimise arvestus toimub eraldi.

Optimaalne renoveerimis/rekonstrueerimispakett valitakse välja tellija poolt vastavalt Optimaalne renoveerimis/rekonsuueerimispaked vandakse vanaalisele produktion.<br>finantseerimise võimalustele. Osa säästumeetmeid on selliseid, mille rakendamine annab reaalset tinantseerimise voimalustele. Usa saastuneetineta on sembera, mme ruuttuuttuutta.<br>säästu ainult rakendatuna koos teiste meetmetega, seetõttu esitatakse säästumeetmed pakettidena. Raastu ainult rakendatuna koos teiste meetmetega, seetotta estatumot vallettuurin 1999.<br>Auditeerimise käigus välja toodud energiasäästumeetmete pakettide rakendamisel hoone Auditeerimise kaigus valja toodud energiasmistameemele. Tuleb tähele panna, et erinevate meetmete rakendamisel saadavad säästud ei ole otseselt liidetavad.

7**\ Ub[ YX'k ]h 'the Yange Au Ci' Jen Free State of Ze Books Condition of Card-Cap Cand-Cap Canadia Philipp Par<br>vajaliku projekti koostamist (erijuhul ka ehitusluba), mida tuleks arvestada ehitusfirmadelt tööde** vajaliku projekti koostallist (erijuliai ka elitusidea), med telete al element.<br>hinnapakkumiste küsimisel. Samuti tuleb teostada vastavad tehnosüsteemide seadistustööd.

Hoone ülevaatusel ja algandmete kogumisel olid abiks korteriühistu juhatuse liikmed.

Käesoleva töö majanduslikes arvutustes on kõik hinnad arvestatud käibemaksuga. Soojuse hinnaks on arvutuses võetud 1 300 kr/MWh ja elektri hinnaks 2 kr/kWh (arvestades hindade kallinemise prognoosiga).

Hoone energeetilise auditeerimise viisid läbi Livia Kask (TTÜ teadur, energiamärgise väljastaja, kutsetunnistuse nr 039079) ja Ülo Kask (volitatud energiaaudiitor, kutsetunnistuse nr 037267).

7\U<mark>b[YX'k11\'h Y89AC'.I9EG=CB:cZ758!?5G'D8:!9X]</mark>hcff**\hd.#kkk'VUX\_Ug'W**cał"

 $3/31$ 

## Sisukord

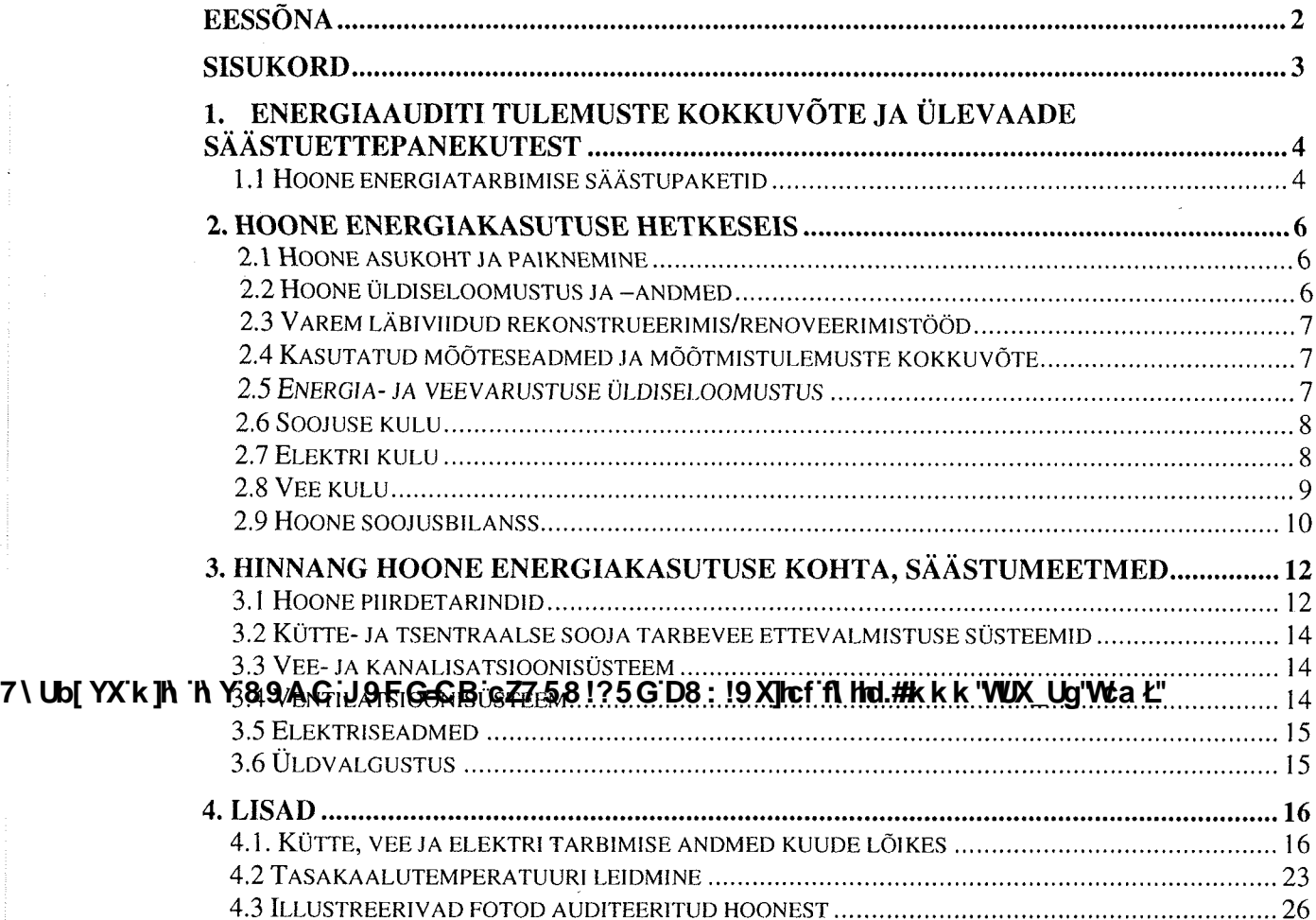

#### 1. Energiaauditi tulemuste kokkuvõte ja ülevaade säästuettepanekutest

Käesolevas peatükis esitatakse energiasäästu potentsiaal uuritud korterelamus. Siinjuures tuleb märkida, et tänu puudulikule õhuvahetusele on olemasolevas olukorras soojuse kasutus väiksem, kui see oleks soovitav (normaalse) sisekliima tagamisel samadel tingimustel. Säästupotentsiaali arvutustes on seevastu lähtutud asjaolust, et hoones tagatakse elanikele normaalne sisekliima. Viimast on võimalik tagada antud juhul ainult õhuvahetust parendades.

Õhuvahetust suurendades on võimalik saavutada olulist soojuse säästu soojuse taaskasutusega ventilatsiooniagregaatide kasutamisel, mis omavad õhk-õhk soojusvahetit. Samuti annab soojuse säästu õige küttesoojuse väljastuse reguleerimine soojussõlmest, küttesüsteemi tasakaalustamine, piirete soojustamine ja küttesüsteemi ümberehitamine kahetorusüsteemiks koos uute radiaatorite (ei ole obligatoorne) ja termostaatventiilide paigaldamisega, millega on võimalik paremini reguleerida soojuse tarbimist korterites ja seeläbi suurendada seal vabasoojuse kasutust.

Elektri tarbimise vähendamiseks pakutakse võimalikuks säästumeetmeks kütte ringluspumbale sagedusmuunduri paigaldamist.

#### 1.1 Hoone energiatarbimise säästupaketid

Esimeses säästupaketis on vaadeldud väikese maksumusega ja suhteliselt lühikese tasuvusajaga säästumeetmeid. Soojuse osas piirdub esimene säästupakett õige soojusväljastuse ja -jaotuse reguleerimisega, mis tagab hoone ulatuses ühtlase temperatuuri ja sääst tuleneb ülekütmise vähenemise arvelt. Teises ja kolmandas paketis on eelmisele lisatud suurema maksumusega ja pikema tasuvusajaga meetmed. Teise paketi tulemus võtab arvesse erinevate meetmete **Changed With the Democratist Roosmotive mille tulemusena kokkuvõttes vähenevad soojuskaod ja paraneb valgas valgas.<br>T<b>\ Ub[ YX k ]h 'h\**hbased\Ge-alakasticambie hoone Rudeks, mille tõttu alaneb margatavan aakaalutemperatu (temperatuur, milleni on vaja hoonet kütta kaugküttesoojusega, sellest temperatuurist kuni normaalse siseõhutemperatuurini köetakse inimestelt, päikeselt ja elektriseadmetelt tuleva soojuse ehk nn vabasoojuse arvelt).

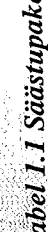

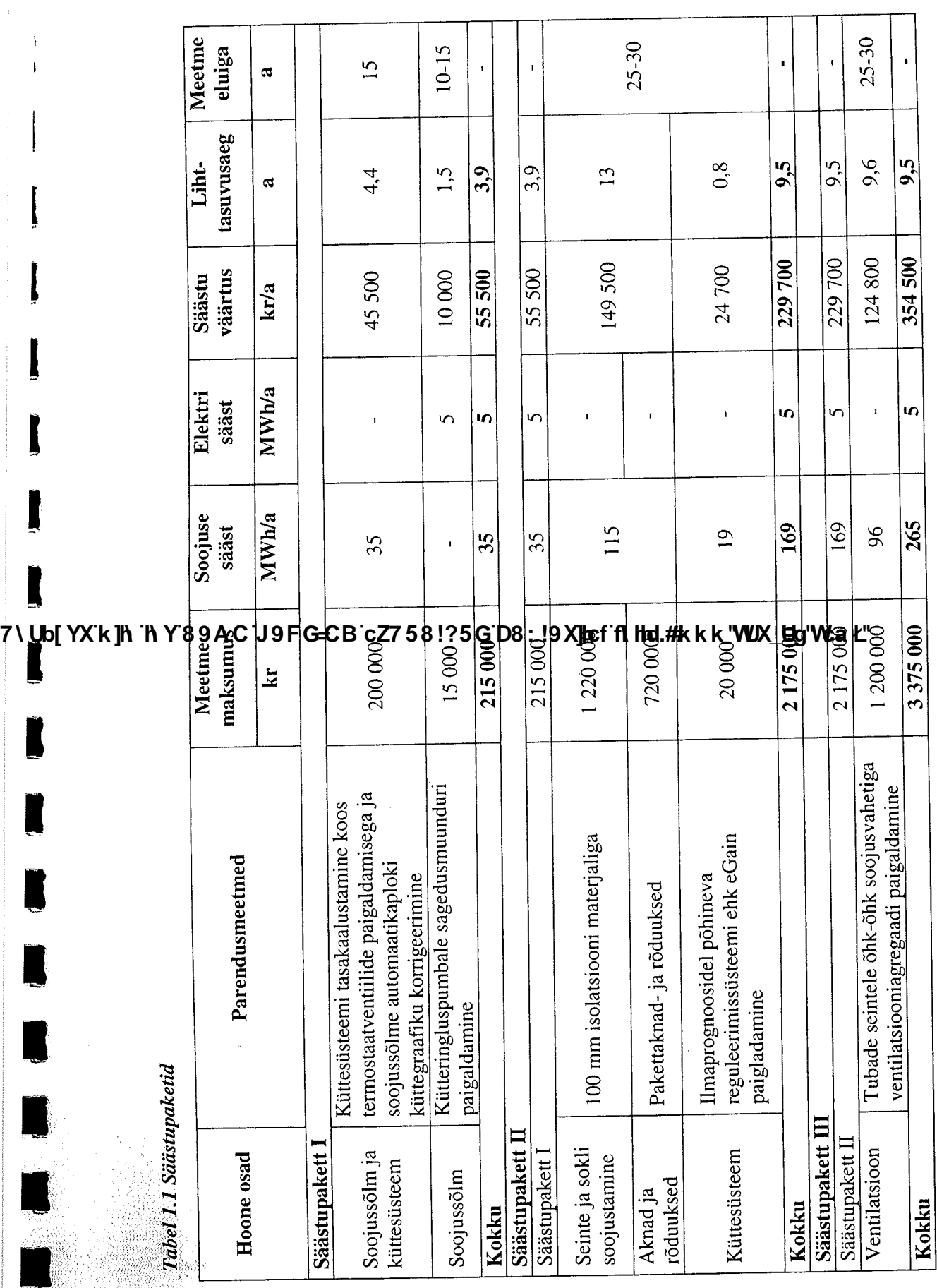

2. Hoone energiakasutuse hetkeseis

2.1 Hoone asukoht ja paiknemine

Joonis 2.1 Hoone paiknemine

# 7\JUb[YX'k]h 'h Y89AC'J9FG=CB'cZ758!?5G'D8:!9XJIcf'fl Hid.#kkk'VUX\_Ug'Wta Ł''<br>2*.2 Hoone üldiseloomustus ja –andmed*

Hoone on kahe trepikojaga, viie korrusega, ilma liftideta, lamekatusega, madalvundamendiga, lodžadega telliskivihoone.

Tabel 2.1 annab ülevaate hoone tehnilistest andmetest.

Tabel 2.1 Hoone andmed

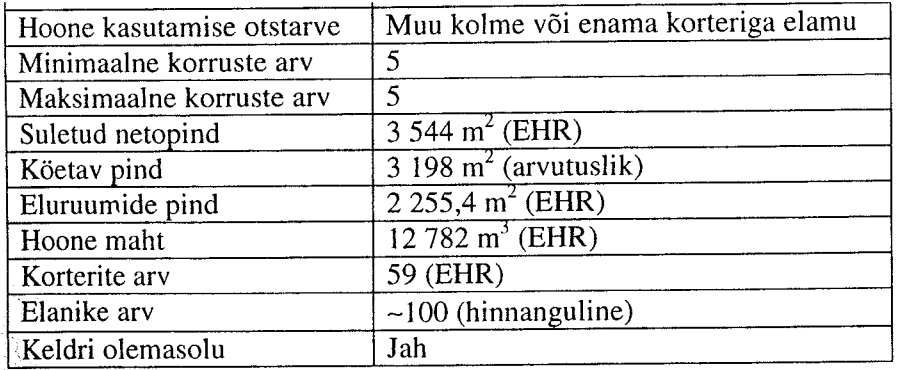

#### 2.3 Varem läbiviidud rekonstrueerimis/renoveerimistööd

Tabel 2.2 annab ülevaate olulisematest teostatud renoveerimistöödest viimase nelja aasta jooksul.

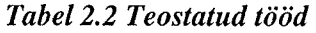

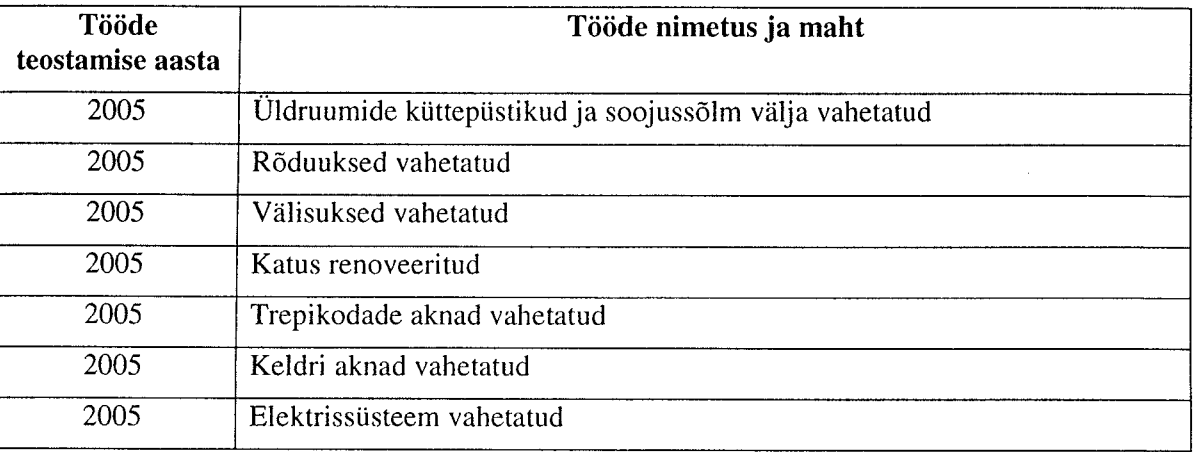

#### 2.4 Kasutatud mõõteseadmed ja mõõtmistulemuste kokkuvõte

Kuna energiaaudit telliti suveperioodil, siis sisekliima mõõtmisi ei tehtud. Talvine sisetemperatuur korterites on hinnanguliselt 20-21<sup>0</sup>C, temperatuur erineb korterite lõikes palju (sõltub korrusest ja radiaatoritest).

#### 7\Ub[YX'k]h 'h<sup>2</sup>x5859vRCZ'w9.FXG±CB&ZZ7&&??&G\$B&??9X\$Nef\$f\Hd.#kkk'VUX\_Ug'V&a*'*L"

Hoone energia- ja veevarustusest annab ülevaate tabel 2.4.

#### Tabel 2.4 Energia- ja veevarustus

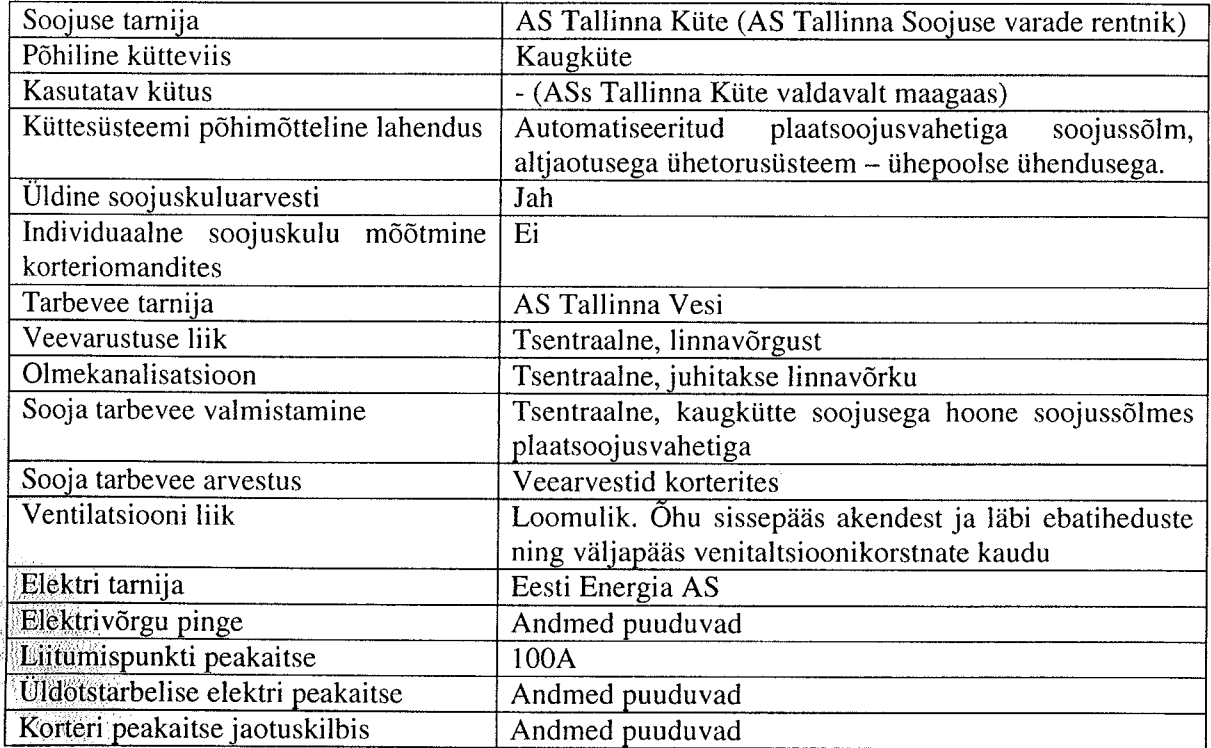

 $\mathcal{O}$ 

#### 2.6 Soojuse kulu

Tabel 2.5 Soojuse kulu aastatel 2006-2008

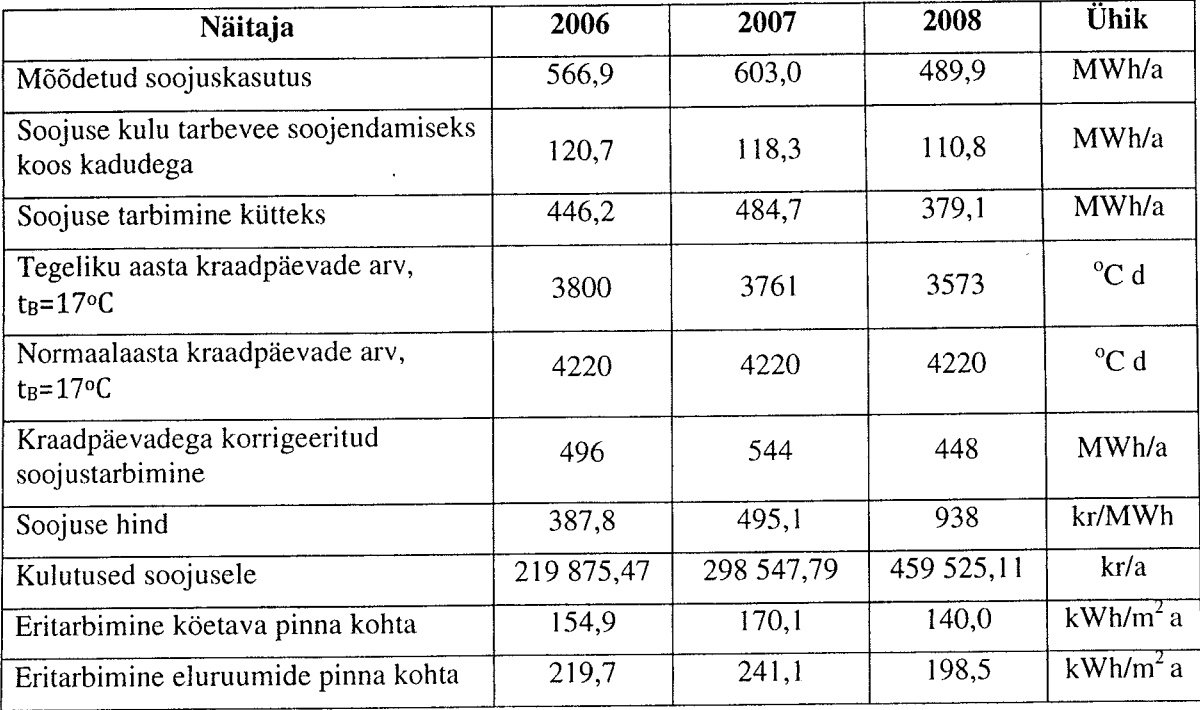

#### Märkused:

## **Changed with the DEMO VERSION of CAD-KAS PDF-Editor (http://www.cadkas.com).**

Mõõdetud soojusekasutus on saadud ASist Tallinna Küte

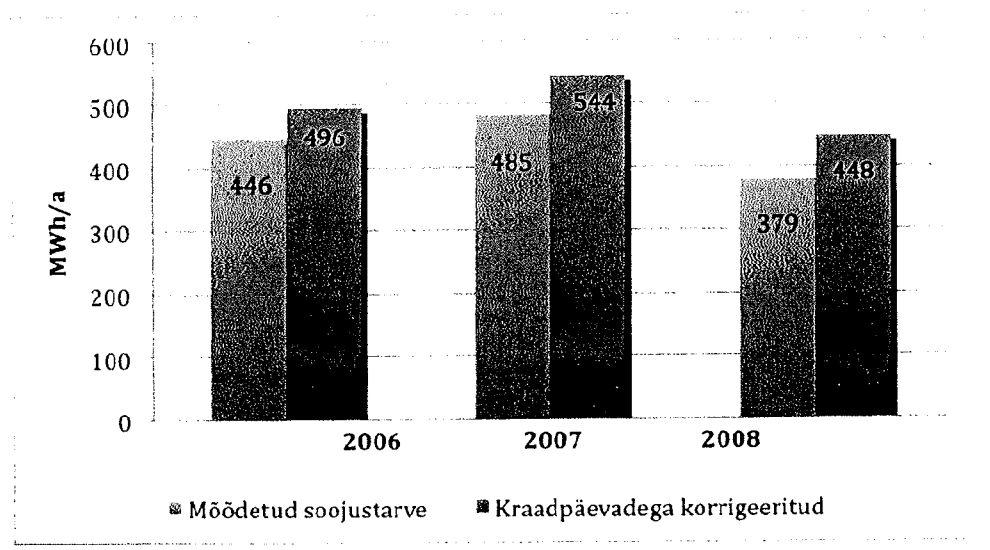

Joonis 2.2 Küttesoojuse kulu võrdlus aastate lõikes

#### 2.7 Elektri kulu

Üldelektrikulu on suhteliselt väike ja seda peamiselt tänu sellele, et majas puuduvad liftid.

#### Tabel 2.7 Elektri kulu

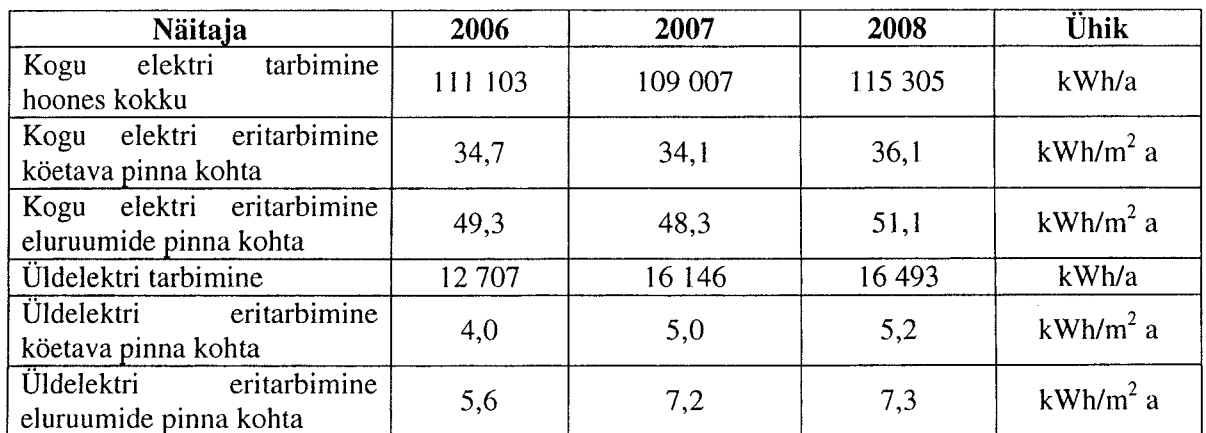

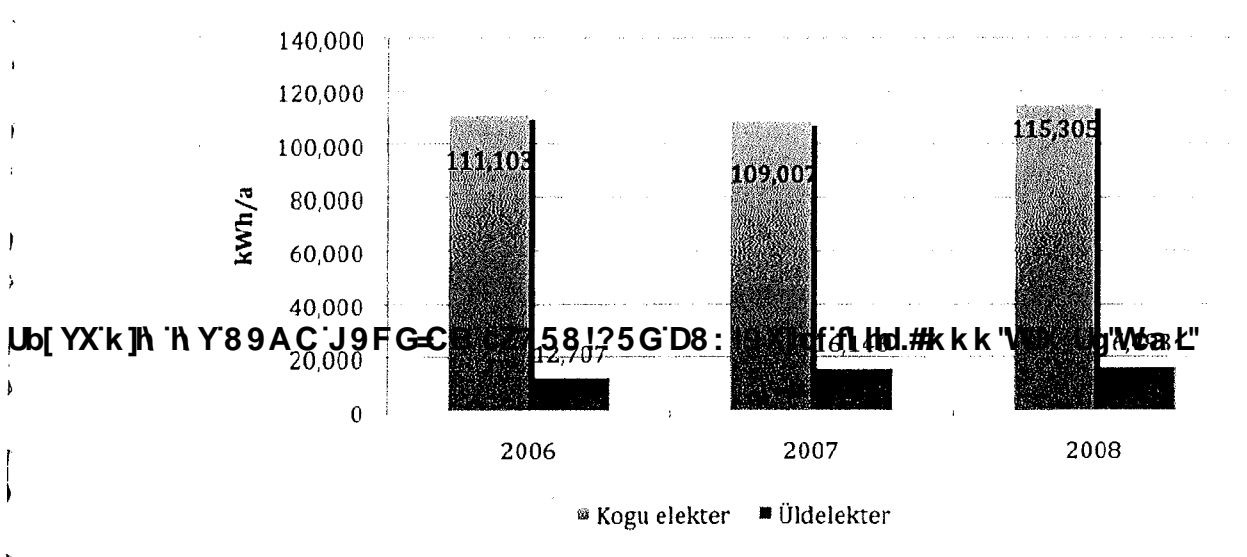

Joonis 2.3 Elektri kulu aastate lõikes

#### 2.8 Vee kulu

Torustike soojuskadudeks ja vannitoa soojendile on võetud 40% sooja tarbevee soojendamiseks kulunud soojusest.

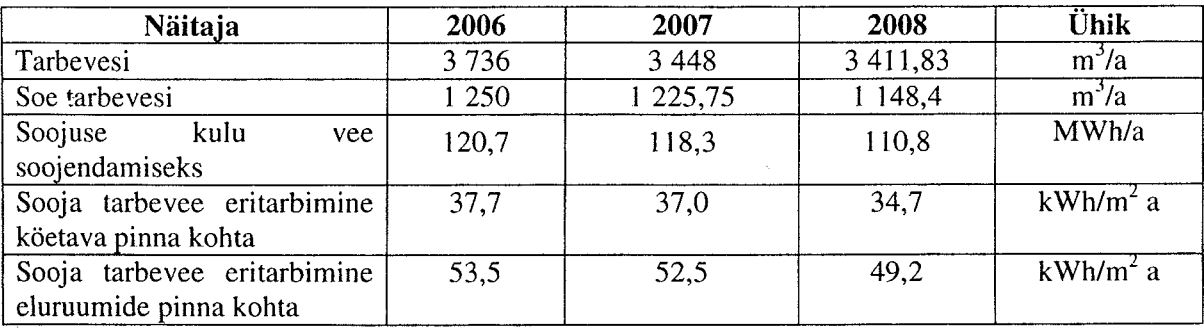

 $9/31$ 

7\Ub[YX`k]h`hY89AC`J9FG=CB`cZ758!?5G`D8:!9X]hcf`flhhd.#Akkk"WUX\_Ug"Wca*t*"

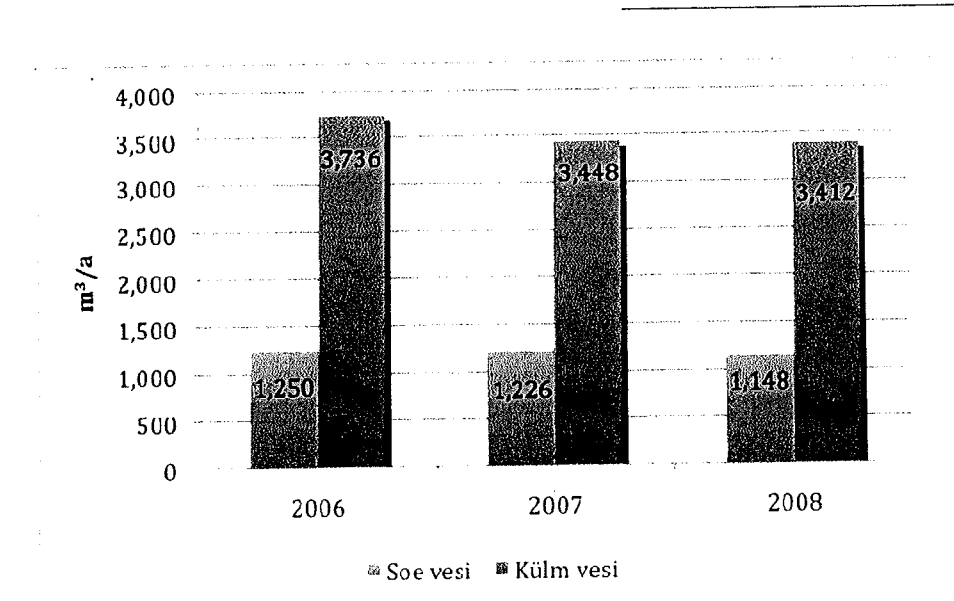

Joonis 2.4. Vee tarbimine aastate lõikes

#### 2.9 Hoone soojusbilanss

Hoone soojuskao komponentidest annab ülevaate alljärgnev tabel 2.9

Tabel 2.9 Soojuskao komponendid hoone soojusbilansis

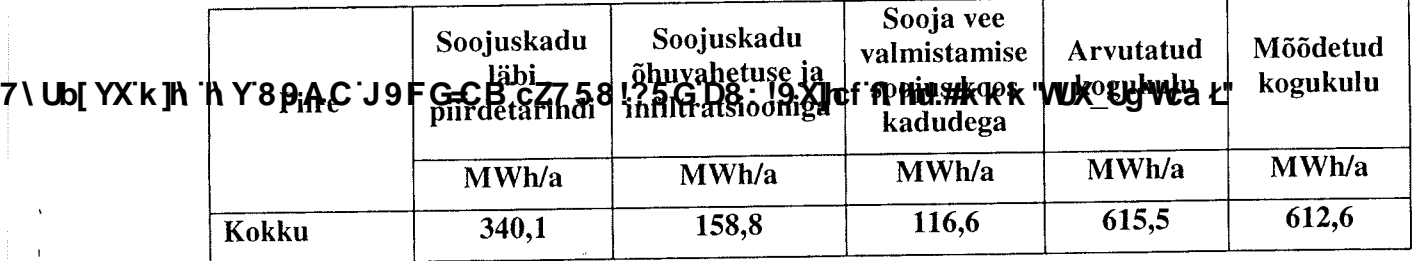

Hoonele on koostatud soojusbilanss 2006-2008 aastal mõõdetud keskmise soojustarbimise alusel normaalaasta kohta.

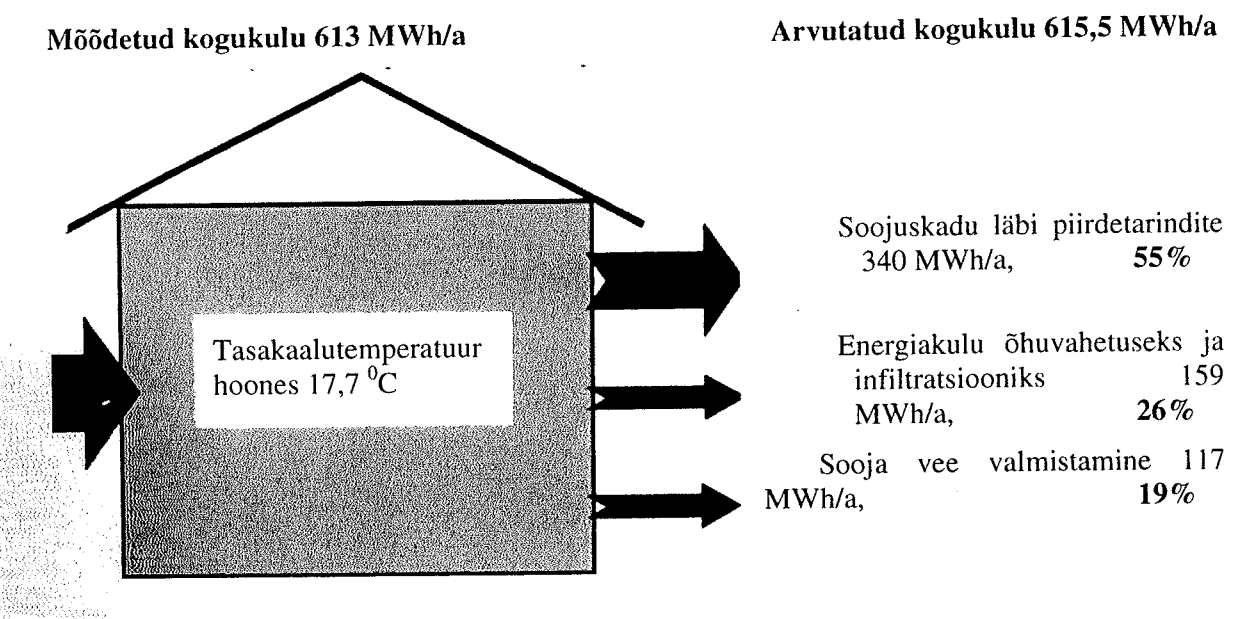

10/31

Õhuvahetuse kordarv on leitud bilansis matemaatilise vahena õhuvahetusele üle jääva soojuse Ohuvahetuse kordarv on leitud bilalisis inatemaatilise vanetaa oha vahetasele ale jaartu seles<br>koguse kaudu matemaatilise lähendamise meetodiga. Selliselt saadud aasta keskmine õhukulu on Roguse Kaudu matemaatrise faitheamhse meetodigar Sextence of 1,2 m<sup>3</sup>/s ja õhuvahetuskordarv 0,4 Tasakaalutemperatuur on 17,7<sup>0</sup>C.

7\,Ub[YX`k]h`hY89AC`J9FG=CB`cZ758!?5G`D8:!9X]hcf`f**lHol.#kkk'WUX\_Ug'W**caŁ"

**Changed with the DEMO VERSION of CAD-KAS PDF-Editor (http://www.cadkas.com).**

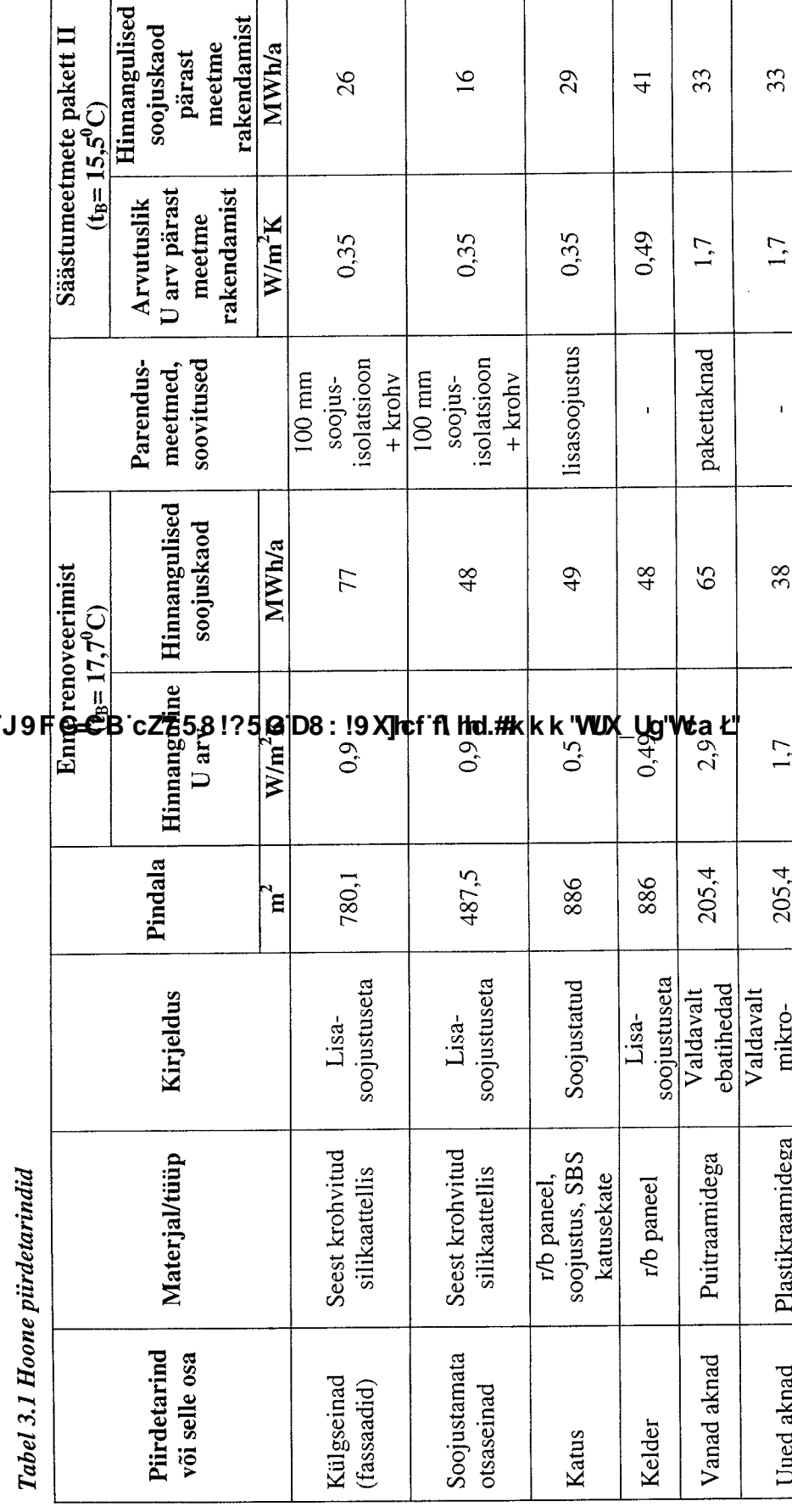

38

 $1,7$ 

 $205,4$ 

tuulutuseta mikro-

Plastikraamidega

Uued aknad

7\Ub[YX`k]h`hY89AC`J9FG=CB`cZ758!?5G`D8:!9X]hcf`f<mark>lhd.#kkk'WUX\_Ug'Wc</mark>aŁ"

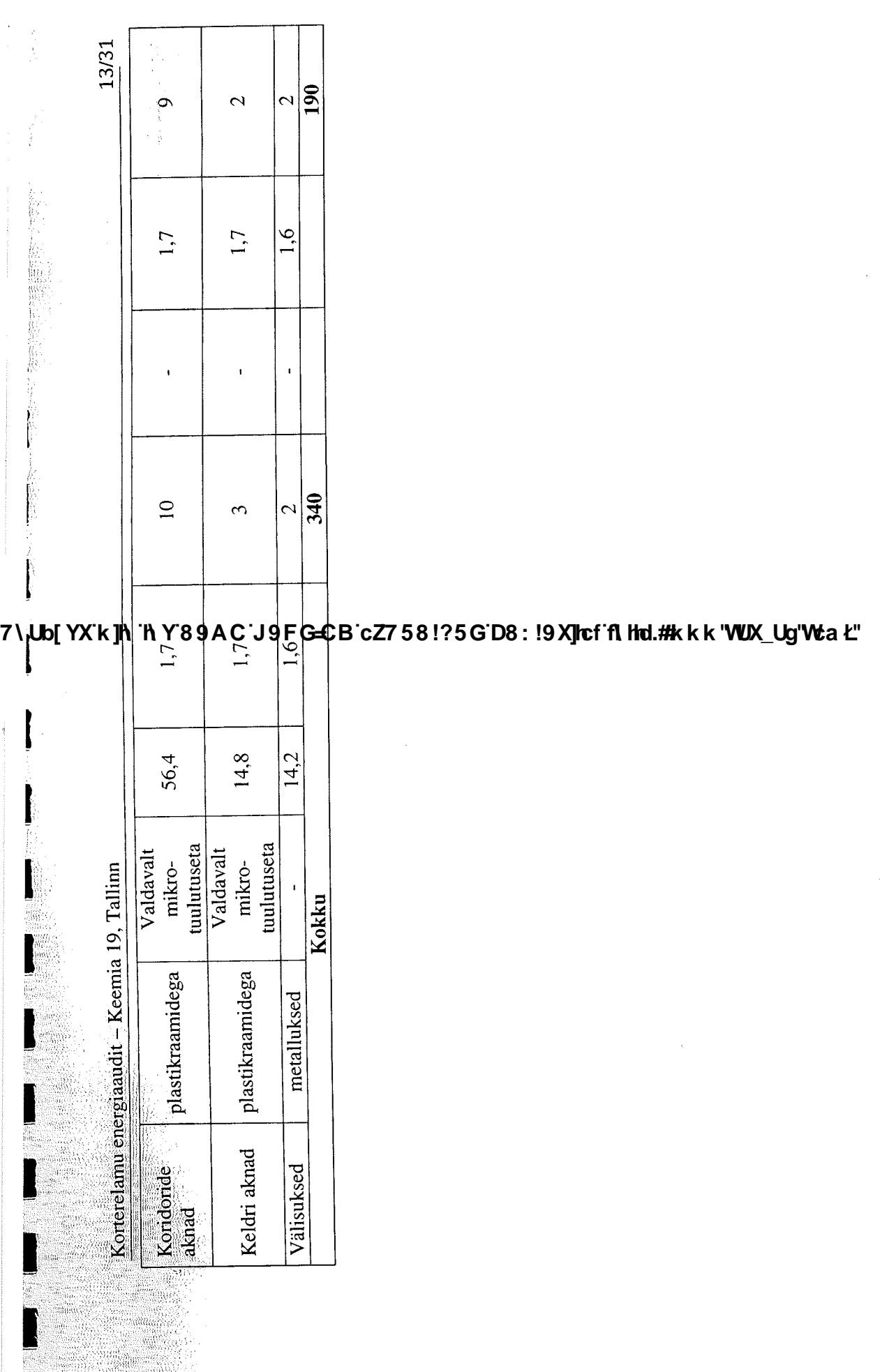

7\<mark>\b</mark>[YXk]h`f\Y89AC`J9FG=CB`cZ758!?5G`D8:!9X]hcf`f\hhd.#kkk'WUX\_Ug'WtaŁ"

#### 3.2 Kütte- ja tsentraalse sooja tarbevee ettevalmistuse süsteemid

Hoones on kasutusel malm-, plekk-, alumiiniumradiaatorid (vahetatud individuaalselt). Küttesüsteemi täitmine toimub soojuse tarnija magistraalvõrgust, mille pH on 9-9,5. Küttesoojuse väljastamiseks kasutatakse automaatikaplokis ette antud kõverat.

Küttesüsteemist annab ülevaate tabel 3.2.

#### Tabel 3.2 Küttesüsteemi andmed

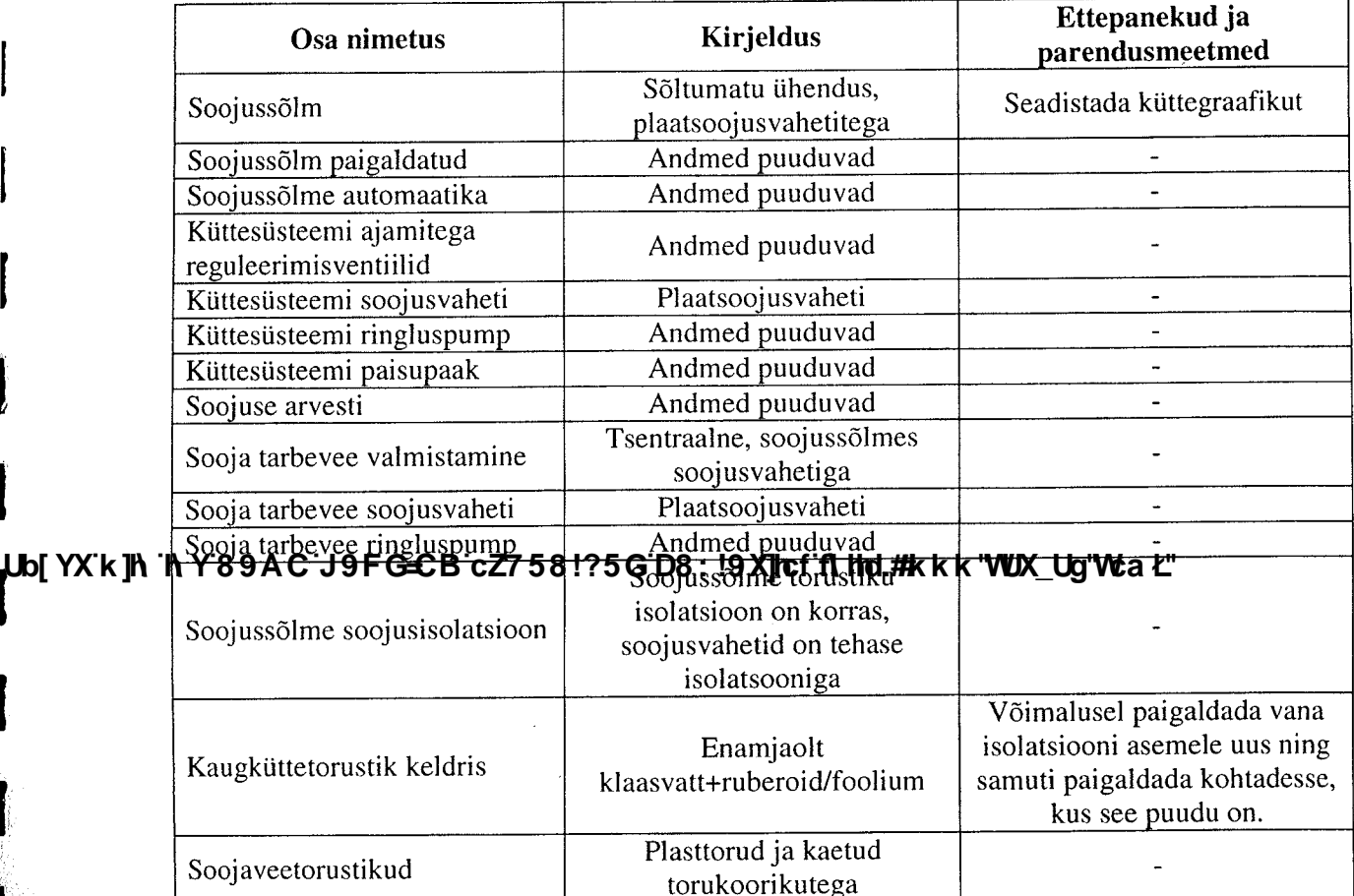

#### 3.3 Vee- ja kanalisatsioonisüsteem

Külm tarbevesi saadakse ASi Tallinna Vesi magistraalist. Sooja tarbevett valmsitatakse soojussõlmes. Kogu veesüsteem on plasttorudest.

Vihmavee äravool on katuselt läbi koridoride kulgevate malmtorude keldri kaudu tänavale ja sealt linnakanalisatsiooni ning on ehitusaegne. Otsest vajadust torude väljavhetamiseks ei ole, kui ta on töökorras ega leki.

#### 3.4 Ventilatsioonisüsteem

Waliofariki

Waanii <sup>ya</sup>a Hoones on loomulik ventilatsioon, õhu sissevool toimub akende avamisega või läbi ebatiheduse ning väljavool on ette nähtud läbi ventilatsioonilõõride köögist ja sanitaarblokkidest (WC+vannituba). Osades korterites on ebatihedad ehitusaegsed aknad välja vahetatud tihedate plastikraamidega akende vastu, mistõttu esineb kõrgendatud õhuniiskust ja hallitust kui ei toimu regulaarset ja vajalikku õhuvahetust tagavat tuulutamist akenda avamisega ja/või mikrotuulutuse

kasutamisega. Õhu liikumiskiiruse mõõtmine ventilatsiooniresti ees näitas, et õhu väljatõmme praktiliselt puudub (esimene korrus).

Üheks võimaluseks parendada ventilatsiooni on korteritesse õhk-õhk soojusvahetiga ventilatsiooniagregaadi paigaldamine. Kuna tegemist on suhteliselt kalli maksumusega meetmega, siis on meetmena igasse korterisse ette nähtud üks seade, mille abil on võimalik saavutada õhu liikumine läbi mitme toa. Samas tuleb korrastada ka loomuliku ventilatsiooni korstnad ning kasutada neid vastavalt vajadusele (reguleeritavad restid, ventilaatorid). Arvutustes on aasta keskmiseks soojustagastusteguriks võetud ~60%. Arvutustes eeldatakse, et soojustagastiga ventilatsiooniagregaatide ja sanitaarsõlmedesse ventilaatorite paigaldamisel (kasutatakse vastavalt vajadusele) tagatakse aasta keskmiseks õhuvahetuskordarvuks hinnanguliselt 0,5 l/h.

Õhk-õhk soojusvahetiga ventilatsiooniagregaadi hinnanguline maksumus ühe seadme kohta on 20 000 krooni, mis teeb koguinvesteeringuks 1,2 mln krooni.

#### 3.5 Elektriseadmed

Põhilised elektriseadmed, mis tarbivad üldelektrit on soojussõlme pumbad, keldri valgustus, koridoride valgustus ja välisvalgustus.

#### 3.6 *Üldvalgustus*

Üldvalgustusseadmed töötavad väljas ja trepikodades hämaraanduriga ja koridorides liikumisanduriga. Mujal tavalised lülitid ja hõõglambid.

#### **LIb[YX`k ]h `h Y`89AC`J9FG=CB`cZ758!?5G`D8:!9X]lcf`fl hld.#Akkk'WUX\_Ug'Wta***'***L"**

7\<mark>U</mark>b[YX`k]h`hY89AC`J9FG=CB`cZ758!?5G`D8:!9X]hcf`f<mark>lhd.#kkk'WUX\_Ug'Wc</mark>aŁ"

16/31

4. Lisad

4.1. Kütte, vee ja elektri tarbimise andmed kuude lõikes

**iUb[YX`k]h`hY89AC`J9FG=CB`cZ758!?5G`D8:!9X]hcf`flhnd.#kkk'WUX\_Ug'WcaŁ"** 

#### Jaanuar 2006 - Detsember 2006

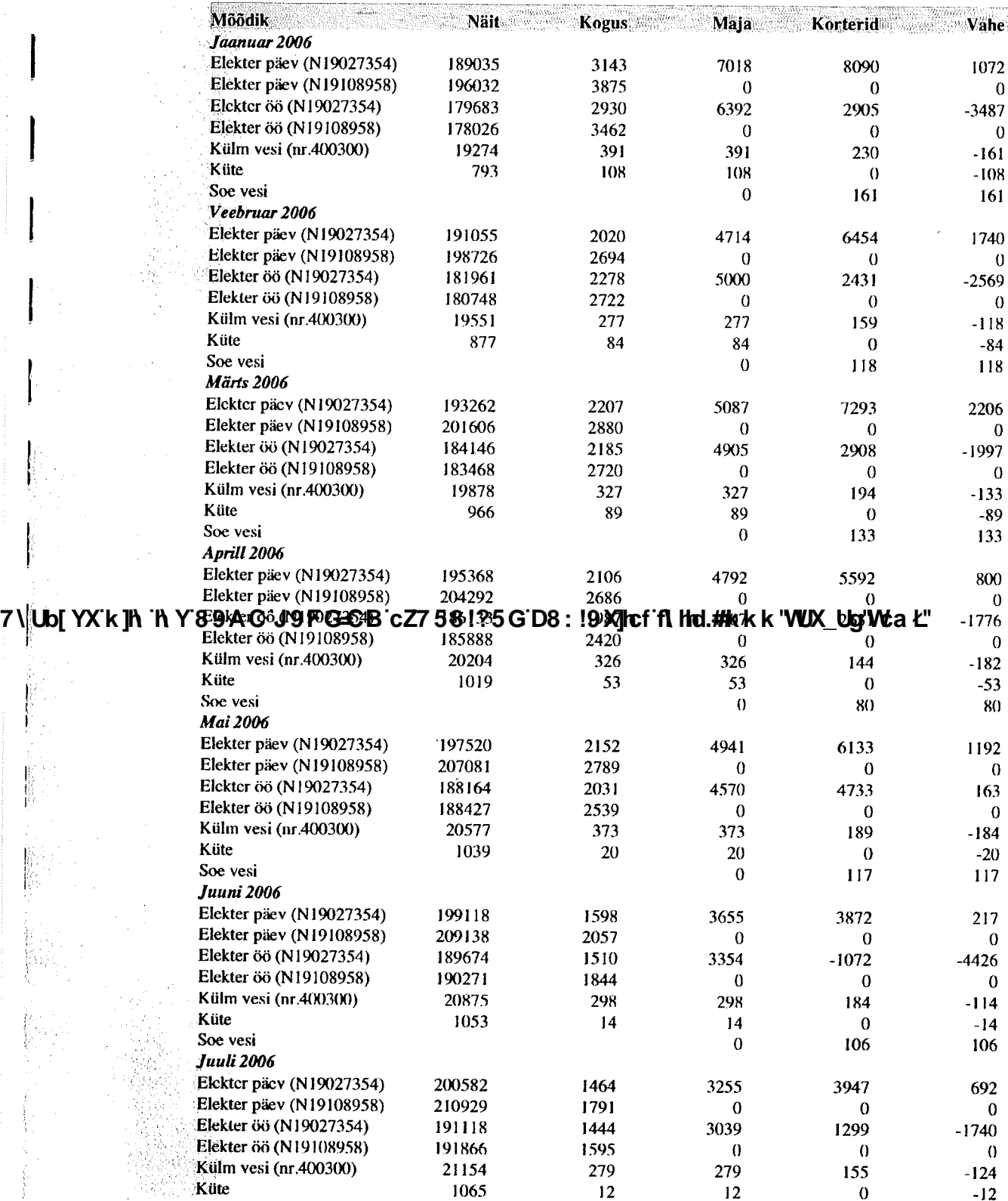

7\<mark>Ub[YX`k]h`hY89AC`J9FG=CB`cZ758!?5G`D8:!9X]hcf`flhld.#Akkk'WUX\_Ug'Wta*'*L"</mark>

18/31

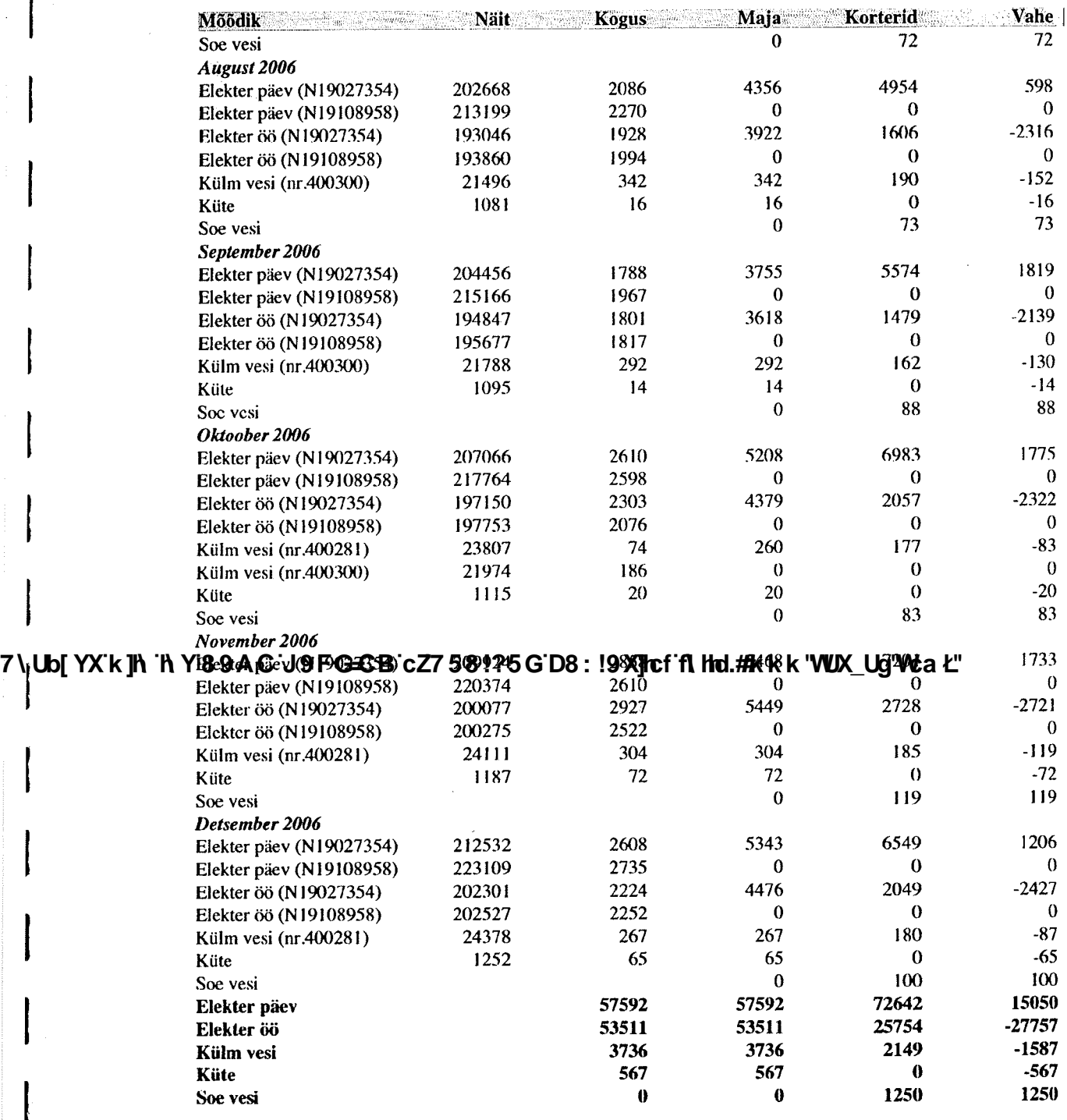

7 **\Ub[YX`k]h`hY89AC`J9FG=CB`cZ758!?5G`D8:!9X]lcf`f\hd.#kkk'VUX\_Ug'W:a***'***L"** 

7\Ub[YX`k]h`hY89AC`J9FG=CB`cZ758!?5G`D8:!9X]hcf`f<mark>lhd.#kkk'WUX\_Ug'Wca</mark>Ł"

19/31

#### Jaanuar 2007 - Detsember 2007

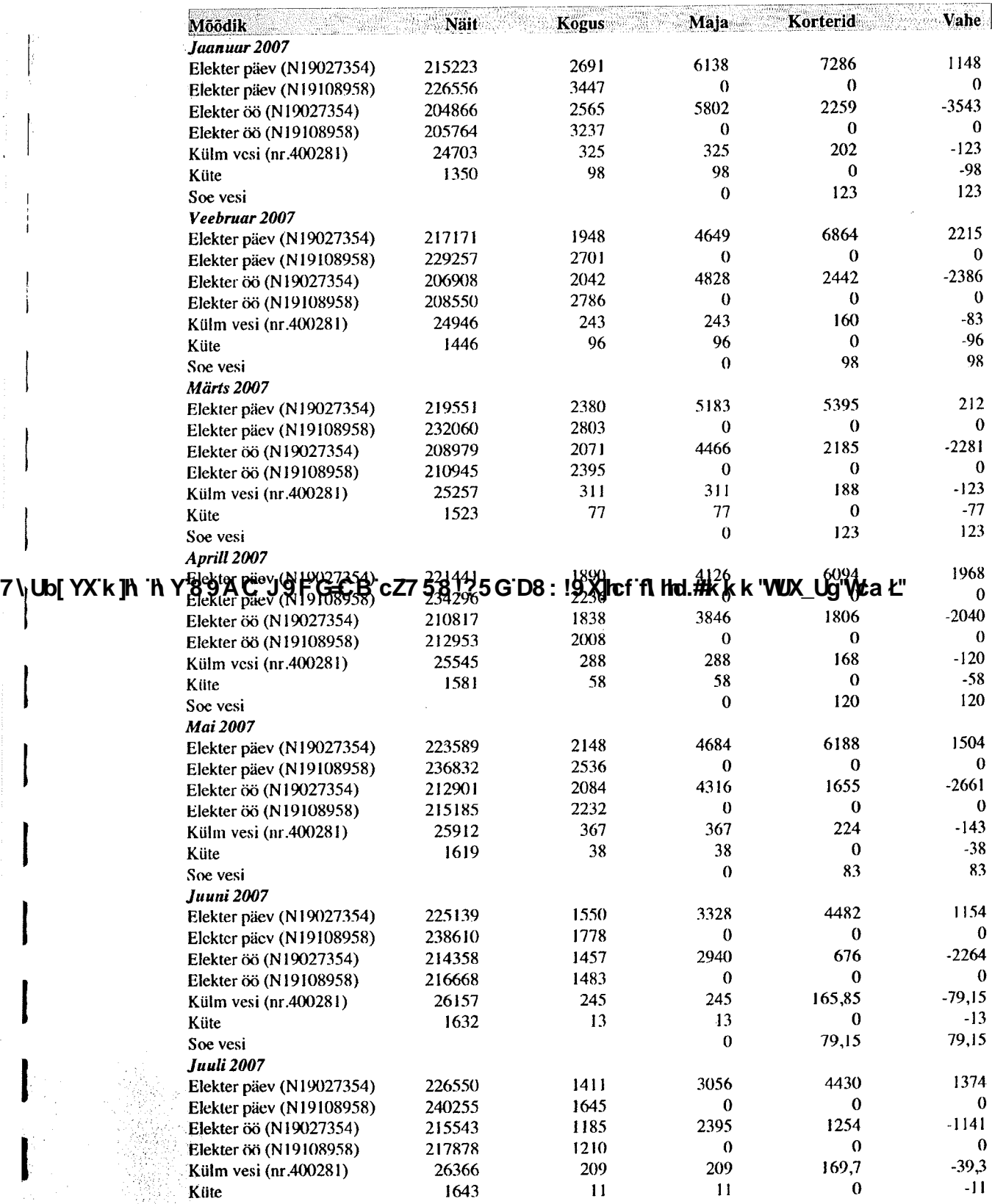

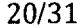

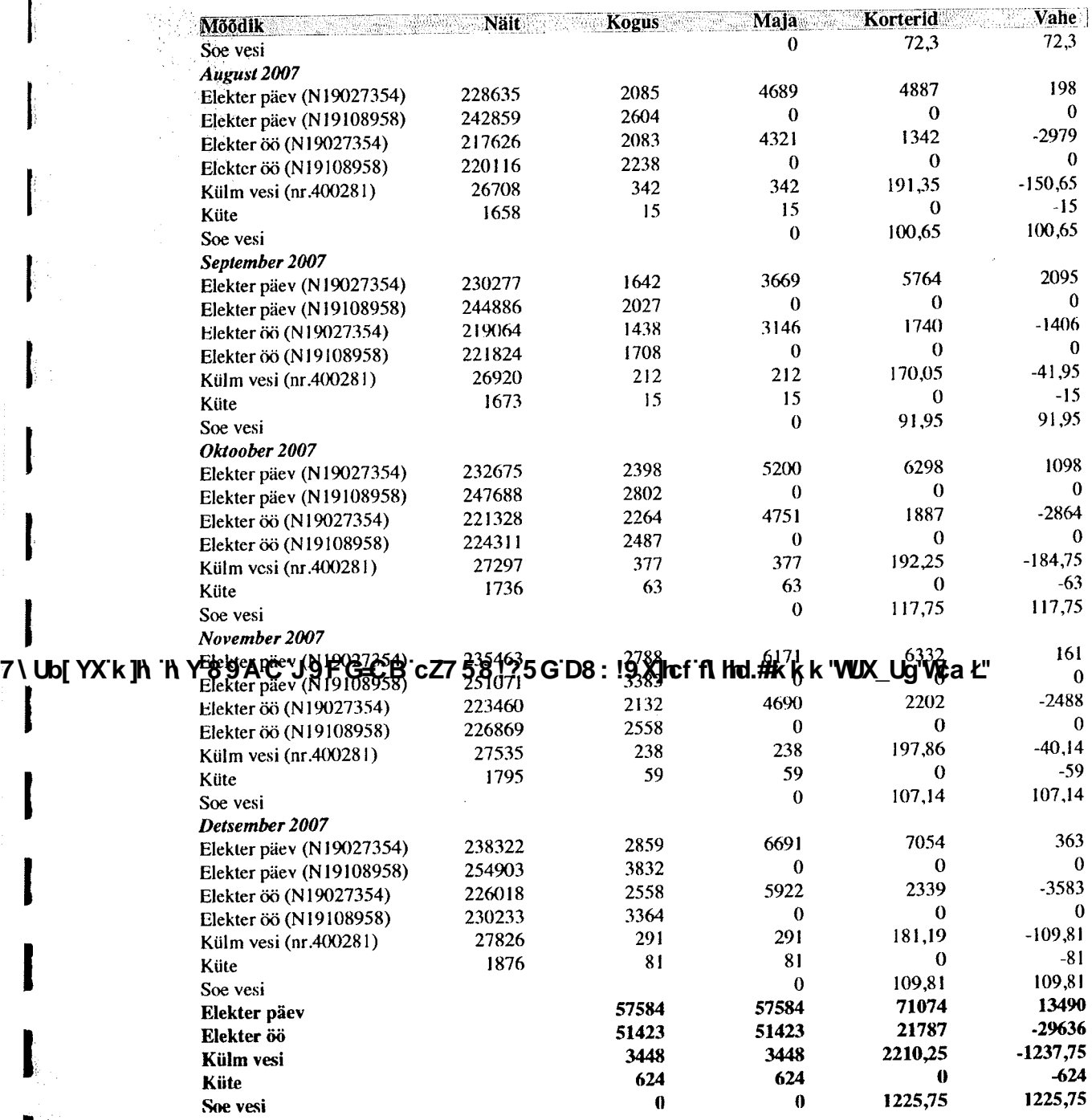

7\<mark>U</mark>b[YX`k]h`hY89AC`J9FG=CB`cZ758!?5G`D8:!9X]hcf`flhhd.#Akkk'WUX\_Ug'WtaŁ"

 $21/31$ 

#### Jaanuar 2008 - Detsember 2008

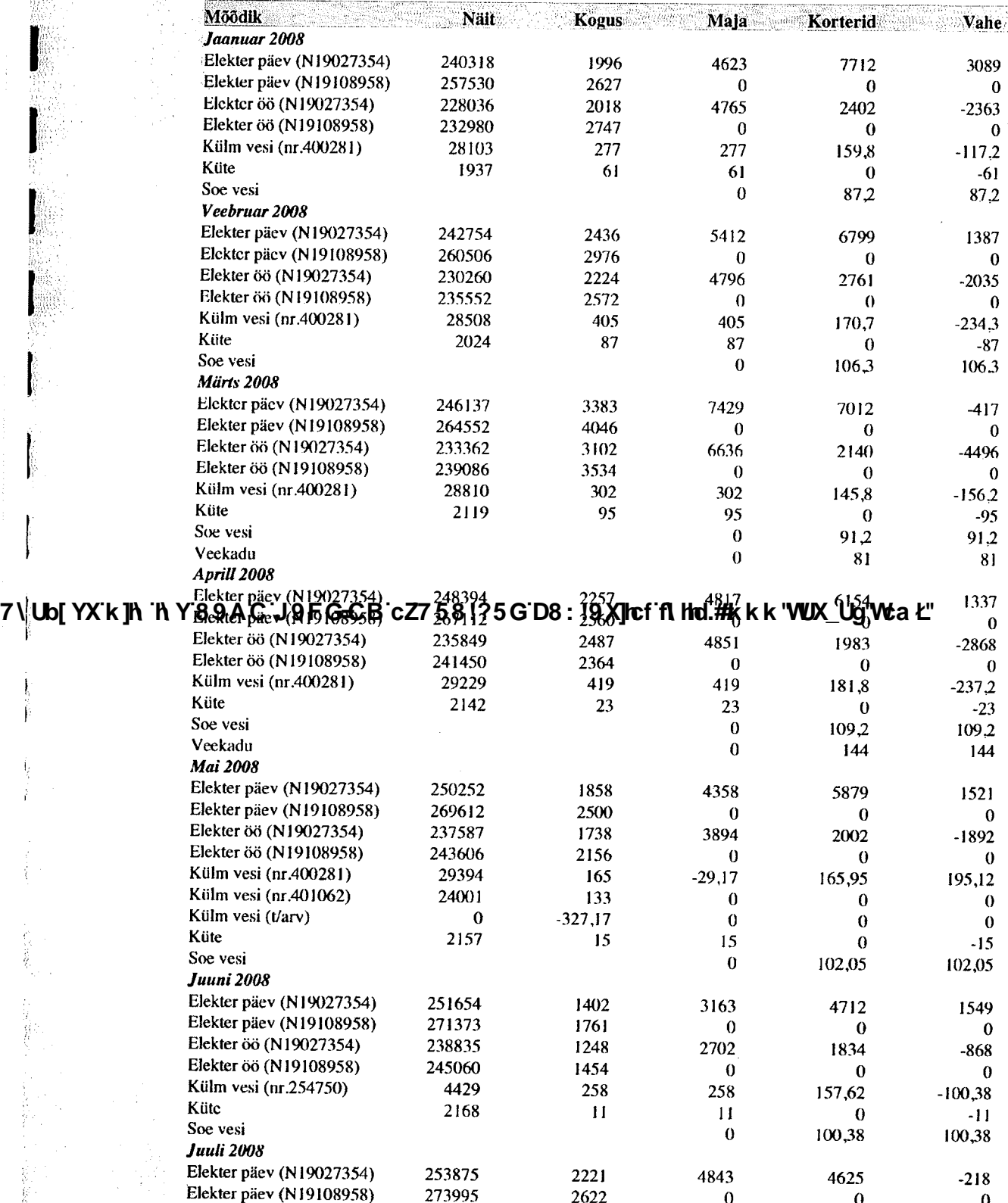

7\**U**b[YX`k]h\_`h\_Y`89AC`J9FG=CB`cZ758!?5G`D8:!9X]hcf`flHnd.#kkk'WUX\_Ug'WtaŁ"

 $22/31$ 

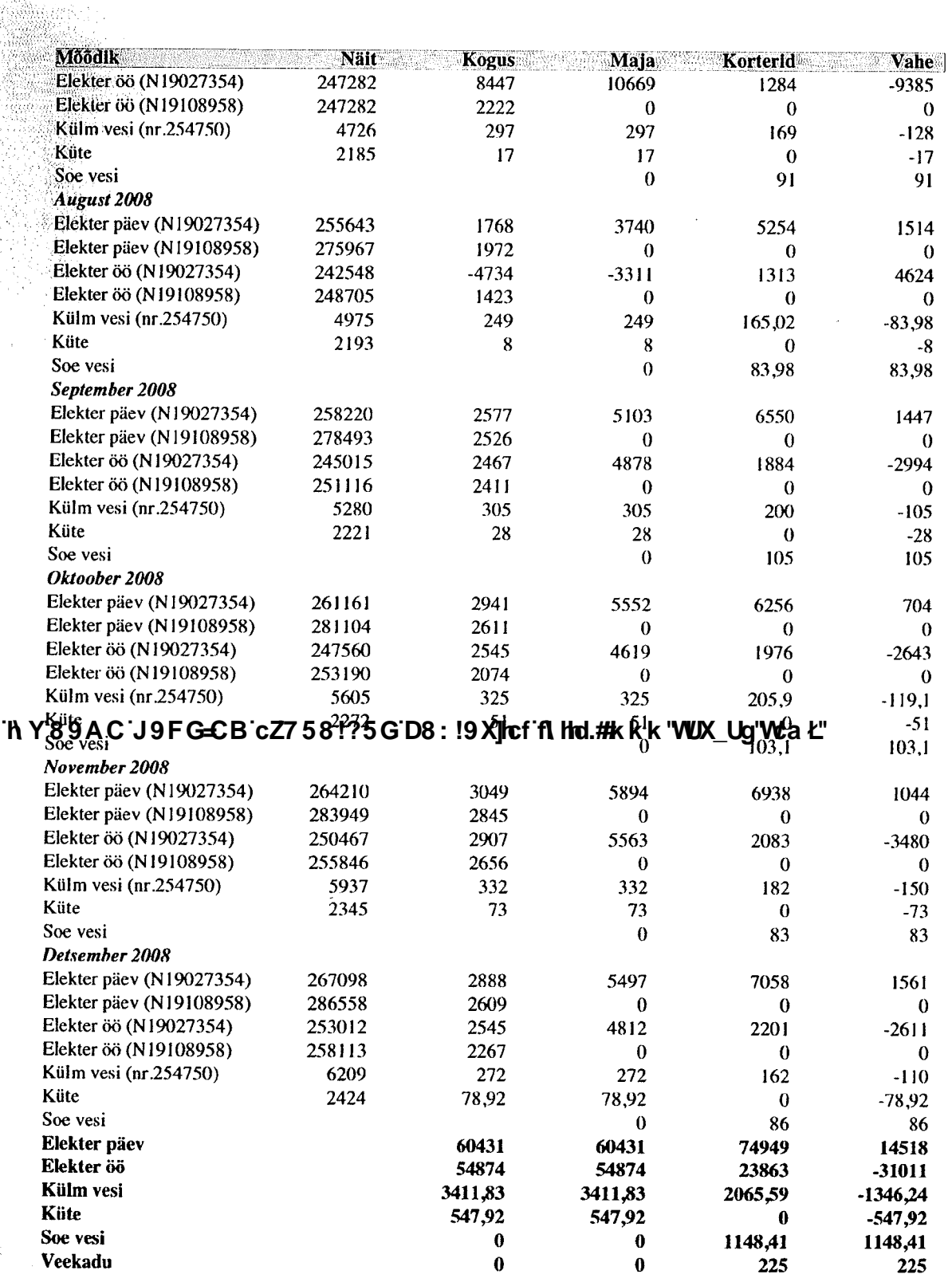

**Z\<mark>U</mark>b[YX`k]h** 

2009, S. 

#### 4.2 Tasakaalutemperatuuri leidmine

#### 4.2.1 Olemasolev olukord

Tasakaalutemperatuur on temperatuur, milleni tõstetakse temperatuur küttesoojuse arvelt. Edasine temperatuuri tõus toimub vabasoojuse (päike, inimesed, abil. seadmed) Tasakaalutemperatuur langeb peale hoone renoveerimist, millega saavutatakse lisasäästu.

Piirdetarindite osa hoone erisoojuskadudest enne hoone renoveerimist:

 $\Sigma$ Ui x Ai = 3,11 kW/K

Õhuvahetuse osa hoone erisoojuskadudest enne hoone renoveerimist (õhuvahetuse kordarv 0,4):

L x p x c = 1,2 [m<sup>3</sup>/s] x 1,2 x 1,005 = 1,45 kW/K

Hoone erisoojuskadu:

 $H = \sum U_i x A_i + L x p x c = 4,56$  kW/K

Hoone arvutuslik soojuskadu:

#### $\Phi = 196,1$  kW

Hoone soojuse kulu kütteperioodi jooksul: = 499,3 MWh

Kogu vabasoojus hoones korterite  $1m^2$  kohta on 50 kWh/( $m^2$  a). Hoone automaatse soojussõlme utilatsioonitegur on  $\eta \sim 0.55$ .

Vastav arvestuslik vabasoojus  $1m^2$  koht:  $q_{vs} = 50 \times 0.55 = 27.5 \text{ kWh/(m}^2 \text{ a})$ 

Kogu hoone arvestuslik vabasoojus aastas:

#### Y89AC.J9FGCBS3458135GD944RXhpfain hd.#k k k 'VUX\_Ug'Vta Ł'' Lb[YXˈk ]h ˈh

Keskmine vabasoojuskoormus:

 $\Phi_{vs}$  = 87 945/5856 = 15,02 kW

Temperatuuri tõus vabasoojuse arvelt:

 $\Delta t_{vs} = \Phi_{vs}/H = 15,02/4,56 = 3,3^{\circ}C$ 

Tasakaalutemperatuur hoones enne renoveerimist:

 $t_b = t_s - \Delta t_{vs} = 21 - 3.3 = 17.7$ <sup>o</sup>C, kus t<sub>s</sub> on hoone eluruumide kaalutud keskmine sisetemperatuur.

#### 4.2.2 Peale renoveerimist (Säästumeetmete pakett I)

#### $\Sigma$ Ui x Ai = 3,11 kW/K

Õhuvahetuse osa hoone erisoojuskadudest enne hoone renoveerimist (õhuvahetuse kordarv 0,4):

L x p x c = 1,2  $\text{[m}^3/\text{s}$  x 1,2 x 1,005 = 1,45 kW/K

Hoone erisoojuskadu:

 $H = \sum U_i x A_i + L x p x c = 4.56$  kW/K

Hoone arvutuslik soojuskadu:

#### $\Phi = 196.1 \text{ kW}$

Hoone soojuse kulu kütteperioodi jooksul:  $= 499.3$  MWh

Kogu vabasoojus hoones korterite 1m<sup>2</sup> kohta on 50 kWh/(m<sup>2</sup> a). Soojussõlm hoones + radiaatorite automaatsed reguleerventiilid, utilisatsioonitegur  $\eta \sim 0.7$ .

Vastav arvestuslik vabasoojus 1m<sup>2</sup> koht:  $q_{vs} = 50 \times 0.7 = 35 \text{ kWh/(m}^2 \text{ a})$ 

Kogu hoone arvestuslik vabasoojus aastas:

 $Q_{vs} = q_{vs}$  x  $A_{köetav pind} = 35$  x  $3198 = 111930$  kWh/a

Keskmine vabasoojuskoormus:

 $\Phi_{vs}$  = 111 930/5856 = 19,11 kW

Temperatuuri tõus vabasoojuse arvelt:

 $\Delta t_{vs} = \Phi_{vs}/H = 19,11/4,56 = 4,2^{0}C$ 

Tasakaalutemperatuur hoones peale renoveerimist:

 $t_b = t_s - \Delta t_{vs} = 21 - 4.2 = 16.8^{\circ}$ C, kus  $t_s$  on hoone eluruumide kaalutud keskmine sisetemperatuur.

#### 4.2.3 Peale renoveerimist (Säästumeetmete pakett II)

Piirdetarindite osa hoone erisoojuskadudest enne hoone renoveerimist:

 $\Sigma$ Ui x Ai = 2,03 kW/K

Õhuvahetuse osa hoone erisoojuskadudest enne hoone renoveerimist (õhuvahetuse kordarv 0,4):

L x p x c = 1,2 [m<sup>3</sup>/s] x 1,2 x 1,005 = **1,45 kW/K** 

Hoone erisoojuskadu:

 $H = \sum U_i x A_i + L x p x c = 3,48$  kW/K

Hoone arvutuslik soojuskadu:

#### NUb[YX'k]h 'h Y6&9LAAQ6'ulQNFG=CB'cZ758!?5G'D8:!9X]hcf'fl hhd.#Akkk"WUX\_Ug'Wca Ł"

Hoone soojuse kulu kütteperioodi jooksul: 325 MWh

Kogu vabasoojus hoones korterite  $1m^2$  kohta on 50 kWh/( $m^2$  a). Soojussõlm hoones + radiaatorite automaatsed reguleerventiilid, utilisatsioonitegur  $\eta \sim 0.7$ .

Vastav arvestuslik vabasoojus 1m<sup>2</sup> koht:  $q_{vs} = 50 \times 0.7 = 35 \text{ kWh/(m}^2 \text{ a})$ 

Kogu hoone arvestuslik vabasoojus aastas:

 $Q_{vs} = q_{vs} \times A_{koe tav pind} = 35 \times 3198 = 111930 \text{ kWh/a}$ 

Keskmine vabasoojuskoormus:

 $\Phi_{vs}$  = 111 930/5856 = 19,11 kW

Temperatuuri tõus vabasoojuse arvelt:

 $\Delta t_{vs} = \Phi_{vs}/H = 19,11/3,48 = 5,49^{\circ}C$ 

Tasakaalutemperatuur hoones peale renoveerimist:

 $t_b$ =  $t_s$  -  $\Delta t_{vs}$  = 21 - 5,49 = 15,5<sup>o</sup>C, kus  $t_s$  on hoone eluruumide kaalutud keskmine sisetemperatuur.

#### 4.2.4 Peale renoveerimist (Säästumeetmete pakett III)

Piirdetarindite osa hoone erisoojuskadudest enne hoone renoveerimist:

 $\sum$ Ui x Ai = 2,03 kW/K

Õhuvahetuse osa hoone erisoojuskadudest enne hoone renoveerimist (õhuvahetuse kordarv 0,8):

L x p x c = 2,4 [m<sup>3</sup>/s] x 1,2 x 1,005 = 2,9 kW/K

Arvutustes on aasta keskmiseks soojustagastusteguriks võetud ~60%.

Hoone erisoojuskadu:

 $H = \sum U_i x A_i + L x p x c = 3.19$  kW/K

Hoone arvutuslik soojuskadu:

#### $\Phi = 137.2$  kW

7١

Hoone soojuse kulu kütteperioodi jooksul:  $= 273.8$  MWh

Kogu vabasoojus hoones korterite 1m<sup>2</sup> kohta on 50 kWh/(m<sup>2</sup> a). Soojussõlm hoones + radiaatorite automaatsed reguleerventiilid, utilisatsioonitegur  $\eta \sim 0.7$ .

Vastav arvestuslik vabasoojus 1m<sup>2</sup> koht:  $q_{vs} = 50 \times 0.7 = 35 \text{ kWh/(m}^2 \text{ a})$ 

Kogu hoone arvestuslik vabasoojus aastas:

 $Q_{vs} = q_{vs} \times A_{köetav pind} = 35 \times 3198 = 111930 \text{ kWh/a}$ 

Keskmine vabasoojuskoormus:

 $\Phi_{vs}$  = 111 930/5856 = 19,11 kW

Temperatuuri tõus vabasoojuse arvelt:

 $\Delta t_{vs} = \Phi_{vs}/H = 19,11/3,19 = 6^0C$ 

Tasakaalutemperatuur hoones peale renoveerimist:

# **ib[YX'k jh 'h YV89A&'VJ9HGEB'EZF5'84'YSBD8"99'YjHH'Hidfalwkkk''WX\_UgWea** Emperatuur.

## 4.3 Illustreerivad fotod auditeeritud hoonest

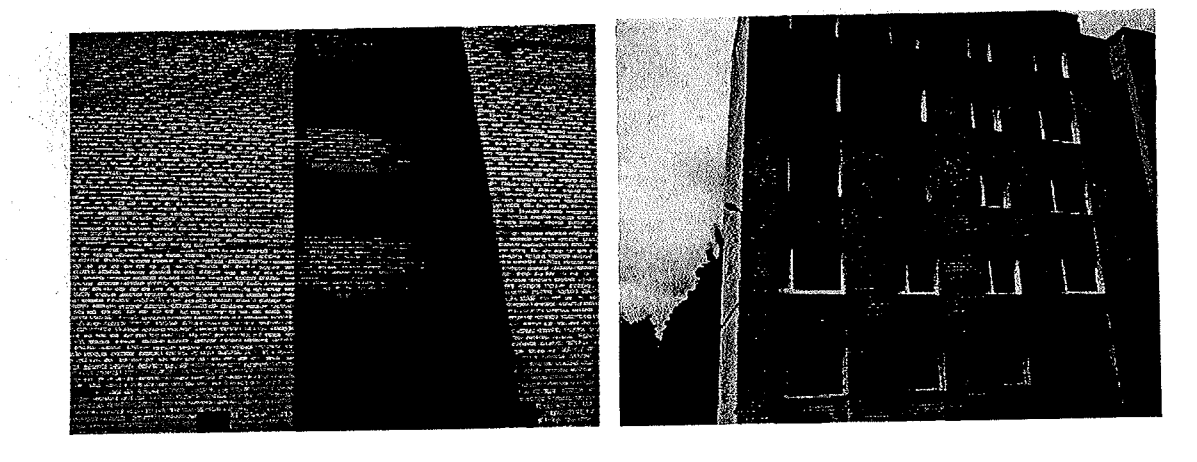

Soojustamata otsasein

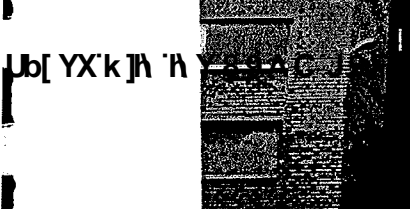

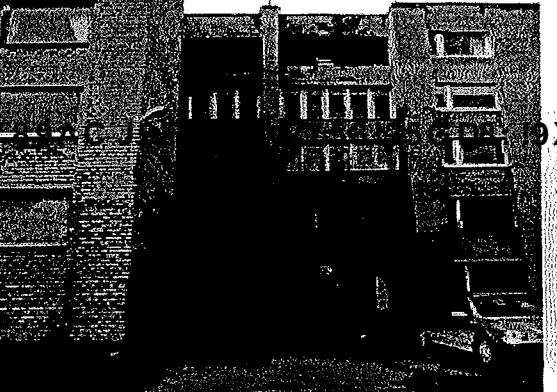

Keemia 19 maja on ühendatud Keemia 13 majaga lodžade kaudu

Maja fassaad, suurem osa akendest on vahetatud uute plastikakende vastu

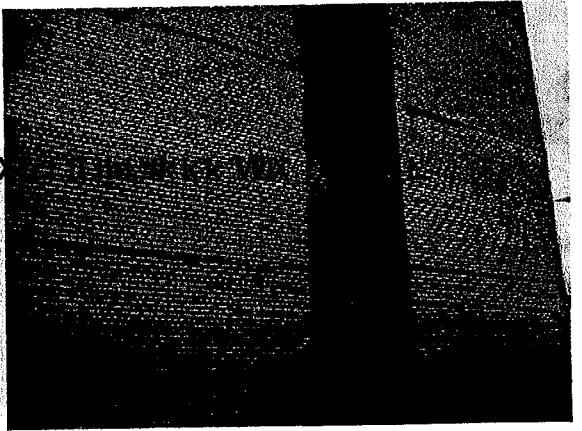

Otsaseinas on lahtised evakuatsiooni teed

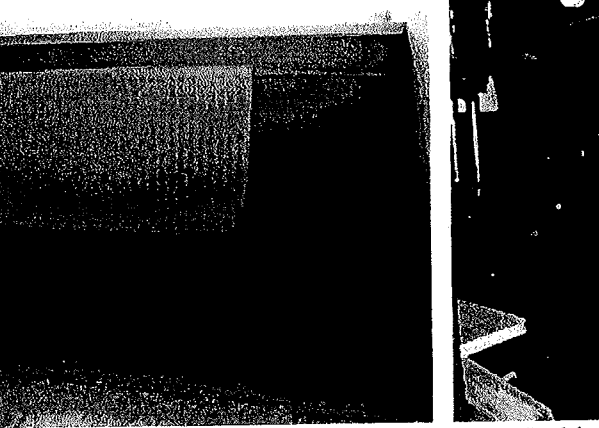

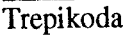

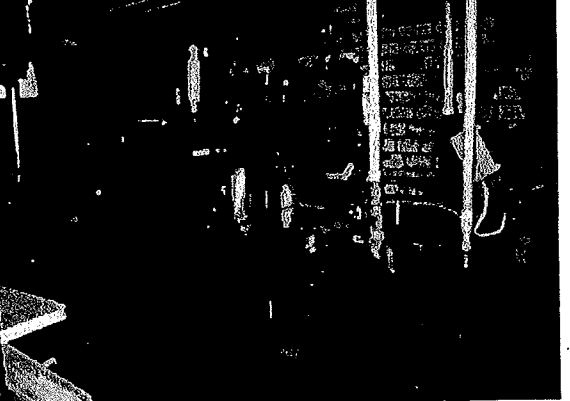

Keskküttetorustik keldris on isoleeritud klaasvatiga ja kaetud ruberoid+fooliumiga

7\**LL**[YX`k]h`hY89AC`J9FG=CB`cZ758!?5G`D8:!9X]lcf`f\hld.#kkk'WUX\_Ug'Wta*'*L"

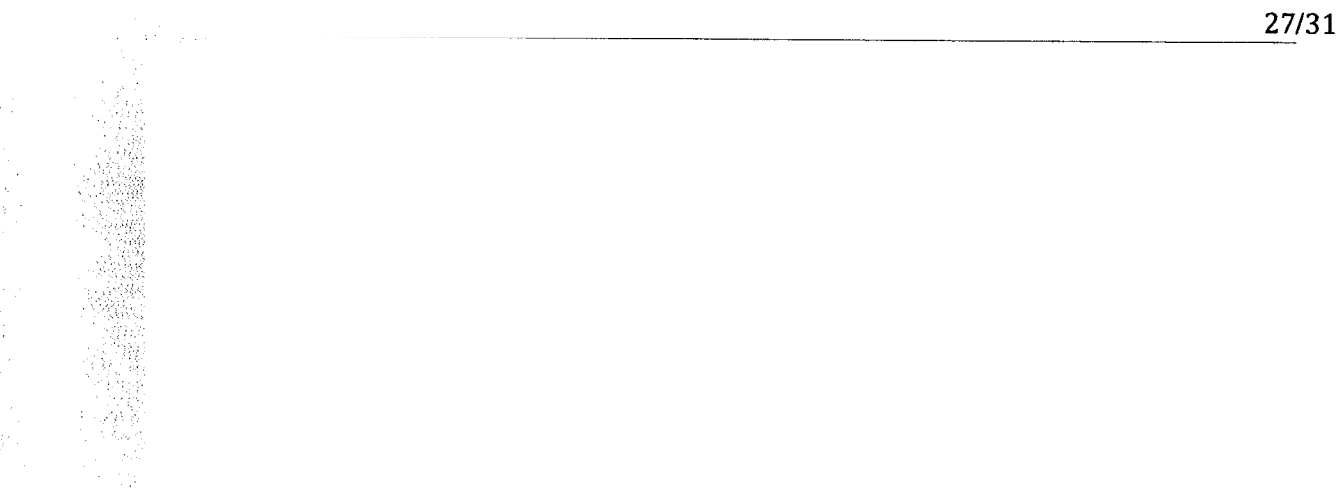

7\**@**b[YX`k]h`hY89AC`J9FG=CB`cZ758!?5G`D8:!9X]hcf`flhld.#kkk'WUX\_Ug'WtaŁ"

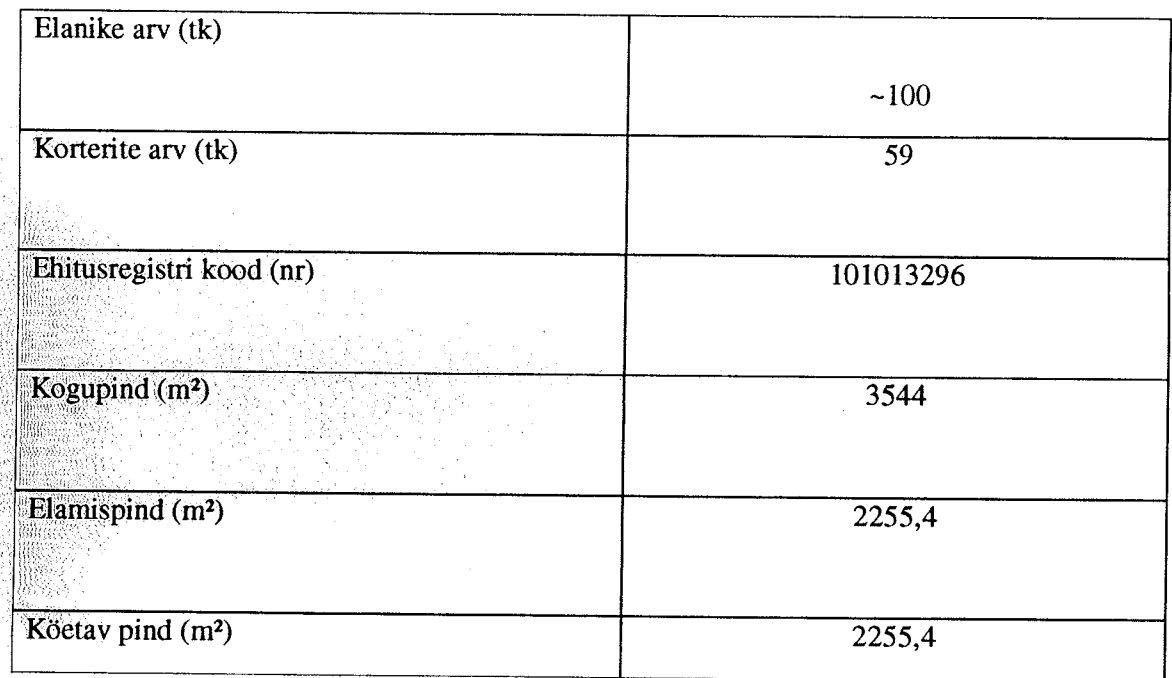

7\UD[YX`k]h`hY89AC`J9FG=CB`cZ758!?5G`D8:!9X]hcf`f**lHd.#k**kk'WUX\_Ug'WtaŁ"

# 7\Ub[YX`k]h`hY`89AC`J9FG=CB`cZ758!?5G`D8:!9X]hcf`f**lHnd.##kkk'VWX\_Ug'W**:a*\*L'<br>}

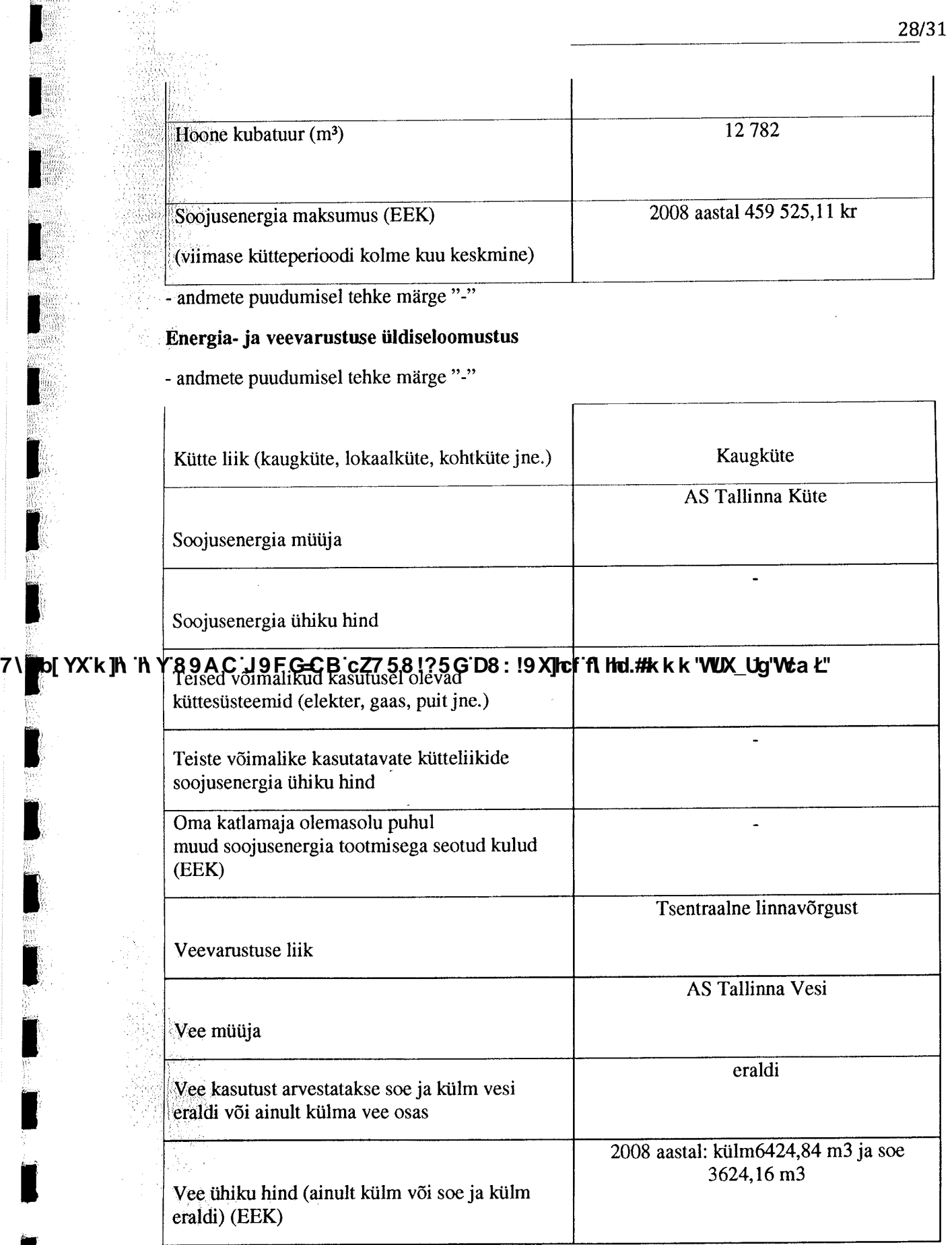

## 7\Ub[YX`k]h`hY89AC`J9FG=CB`cZ758!?5G`D8:!9X]hcf`f<mark>lhd.#kkk'WUX\_Ug'Wca</mark>Ł"

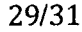

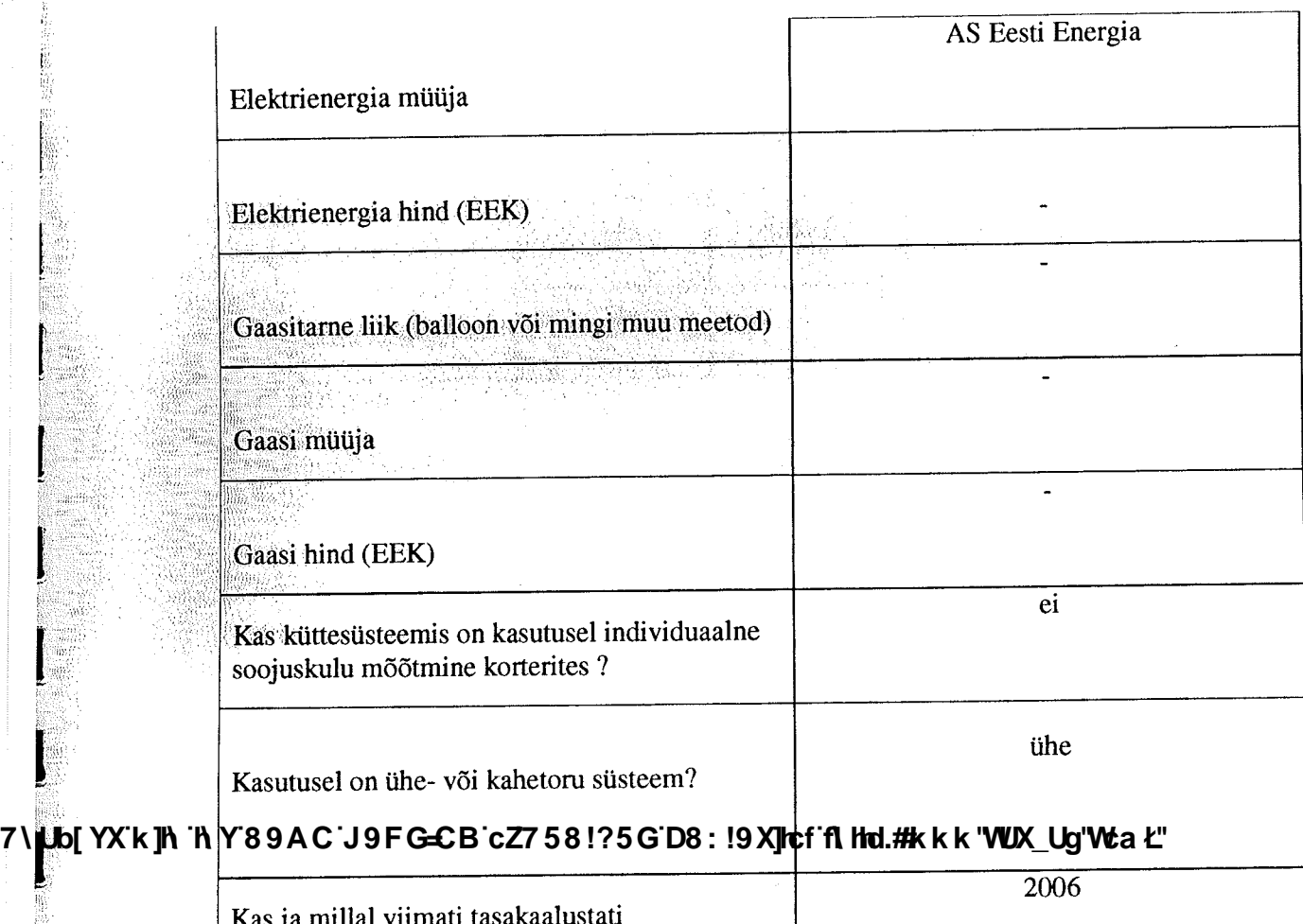

küttesüsteemi?

### Viimase kolme aasta energiatarbimine

- andmete puudumisel tehke märge "-"

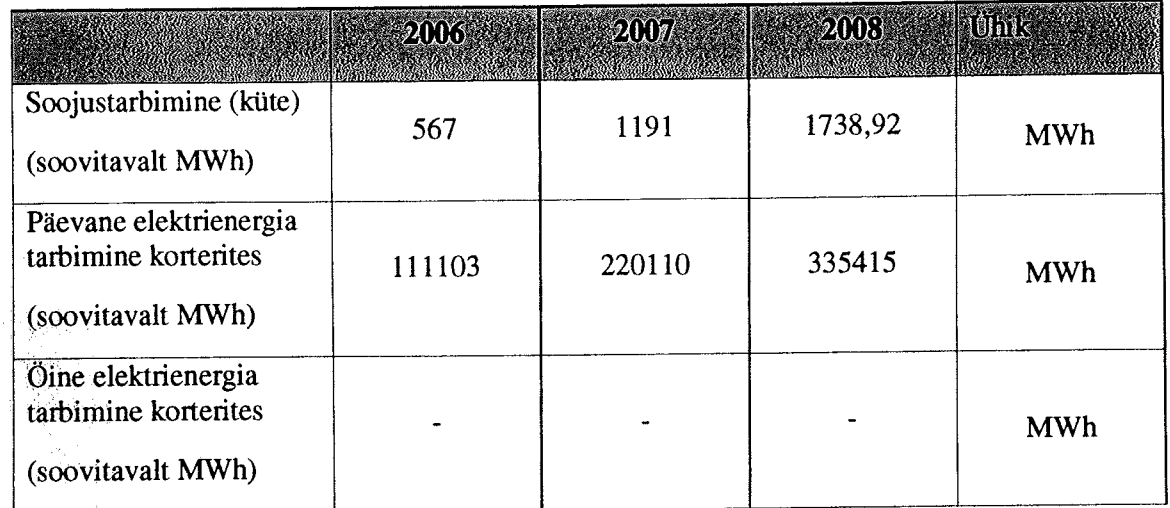

# 7\Ub[YX`k]h`hY89AC`J9FG=CB`cZ758!?5G`D8:!9X]hcf`f<mark>lhd.#k</mark>kk'WUX\_Ug'Wca*\*L"

**TARASHAS RANGULUS** 

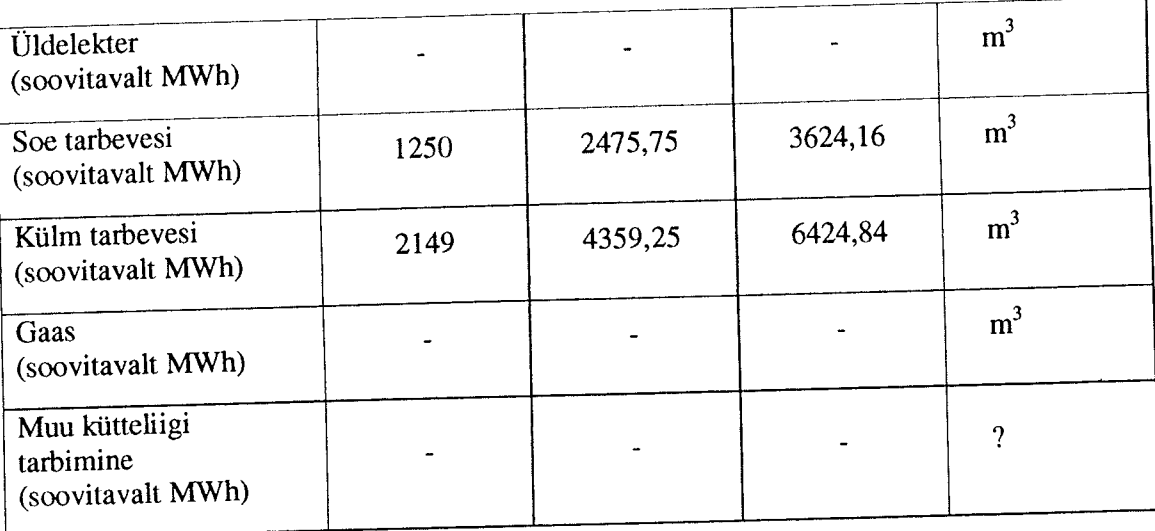

## Seni teostatud renoveerimistööd

- märkige vastavasse lahtrisse "x"

- andmete puudumisel teha märge "-"

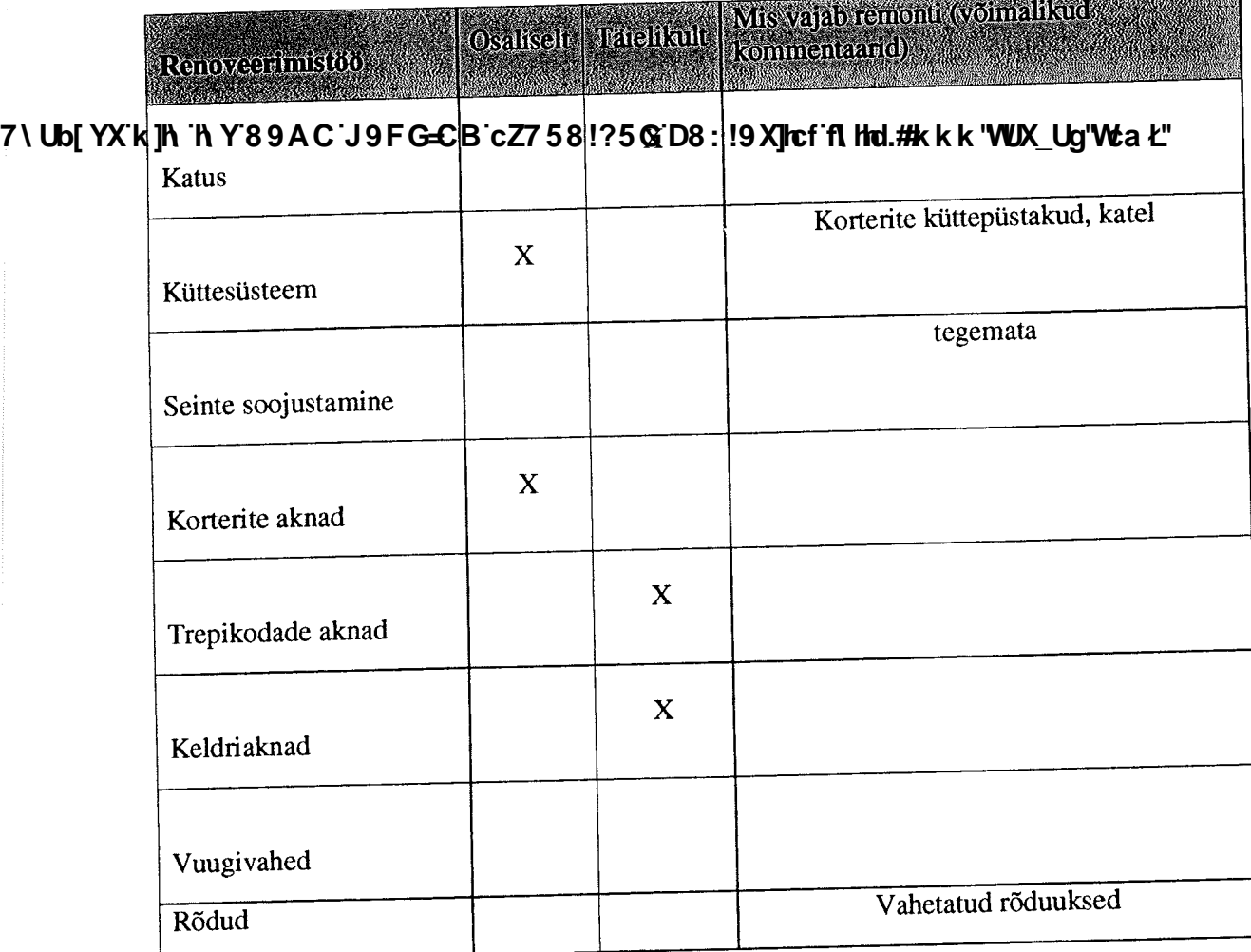

## 7\Ub[YX`k]h`hY89AC`J9FG=CB`cZ758!?5G`D8:!9X]hcf`f<mark>lhd.#k</mark>kk'WUX\_Ug'WtaŁ"

31/31

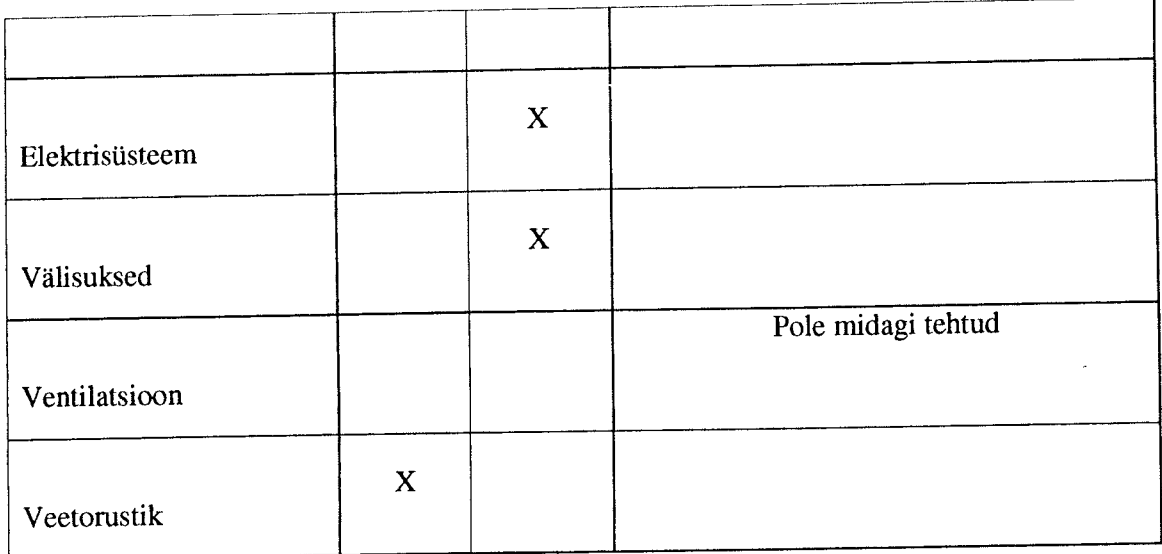

7\Ub[YX`k]h`hY89AC`J9FG=CB`cZ758!?5G`D8:!9X]hcf`f<mark>lhd.#kkk'WUX\_Ug'Wc</mark>aŁ"

7\Ub[YX`k]h`hY`89AC`J9FG=CB`cZ758!?5G`D8:!9X]hcf`f**lHd.#kkk'WUX\_Ug'W**taŁ"